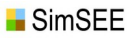

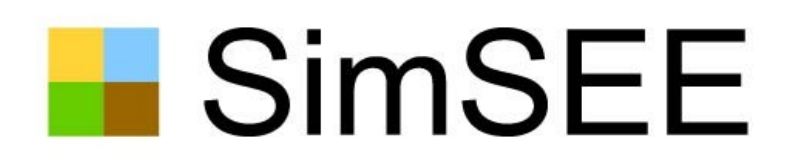

#### Clase 6 - REPASO Post-Semana Santa

### Parte 1) Repaso y análisis de formación del CF en al recursión de Bellman. Parte 2) Modelos CEGHs y herramienta AnálisiSerial.

2 de abril de 2024 *Montevideo - Uruguay*

*https://simsee.org/*

#### *Plan tentativo:*

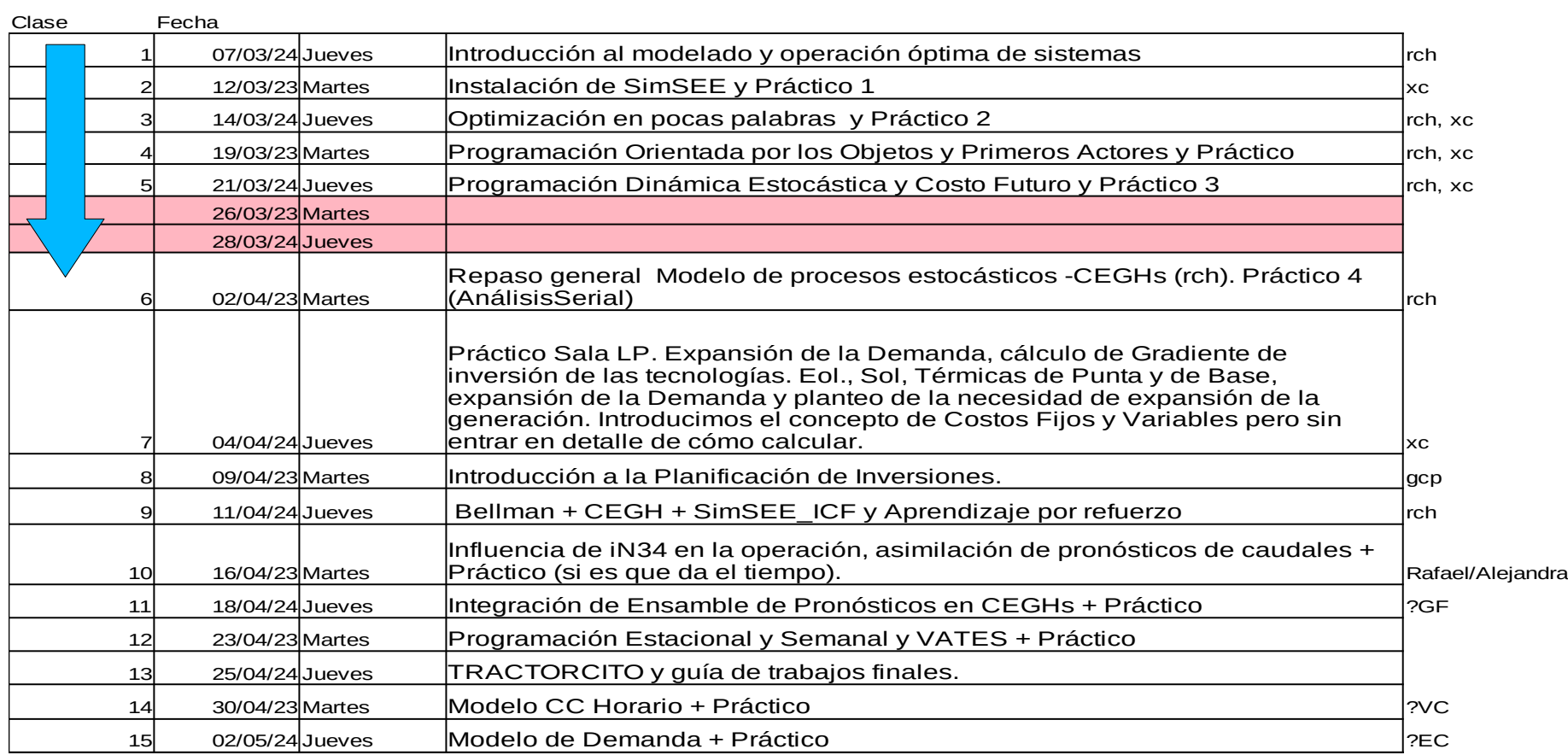

#### *Reservas de corto plazo*

- Reserva Operativa. (2.1% de la Demanda; < 10 minutos).  $\bullet$
- Reserva 10 minutos. (2.1% de la Demanda; 10 a 20 minutos).  $\bullet$
- Reserva Fría. (3% de la Demanda; 20 minutos).  $\bullet$
- Seguimiento de la Demanda Horaria. $\bullet$

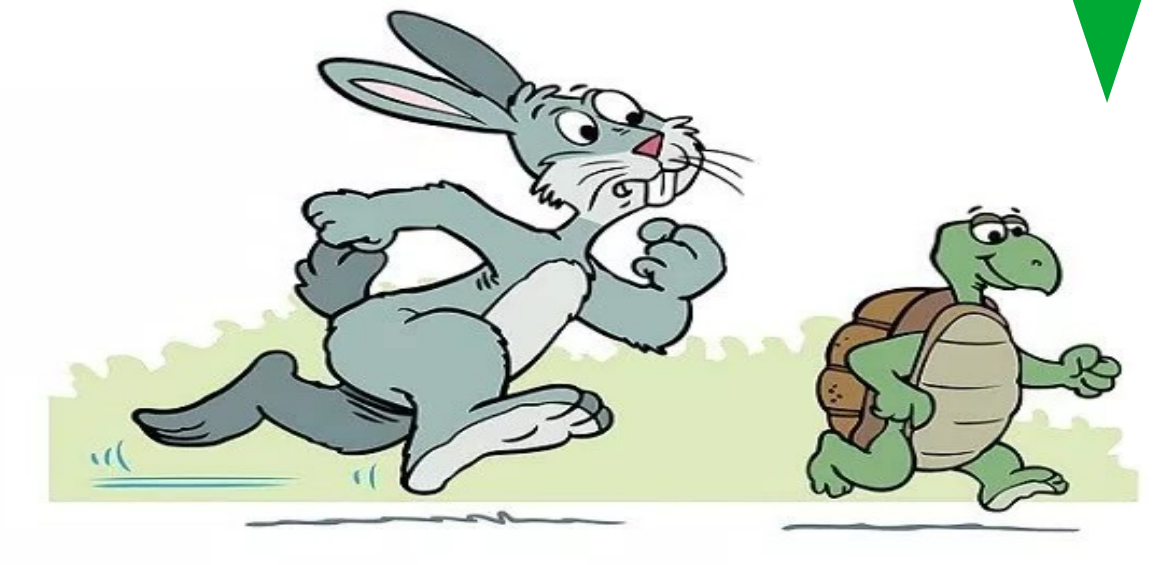

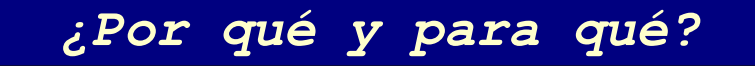

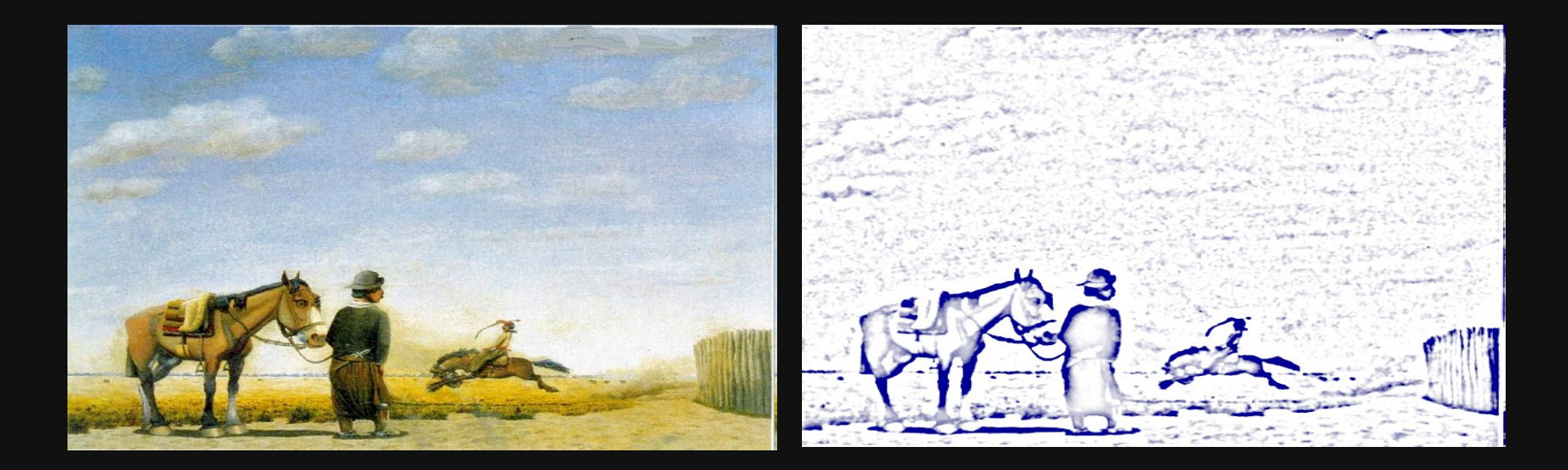

**SimSEE** 

#### *Demanda - Potencia y Energía.*

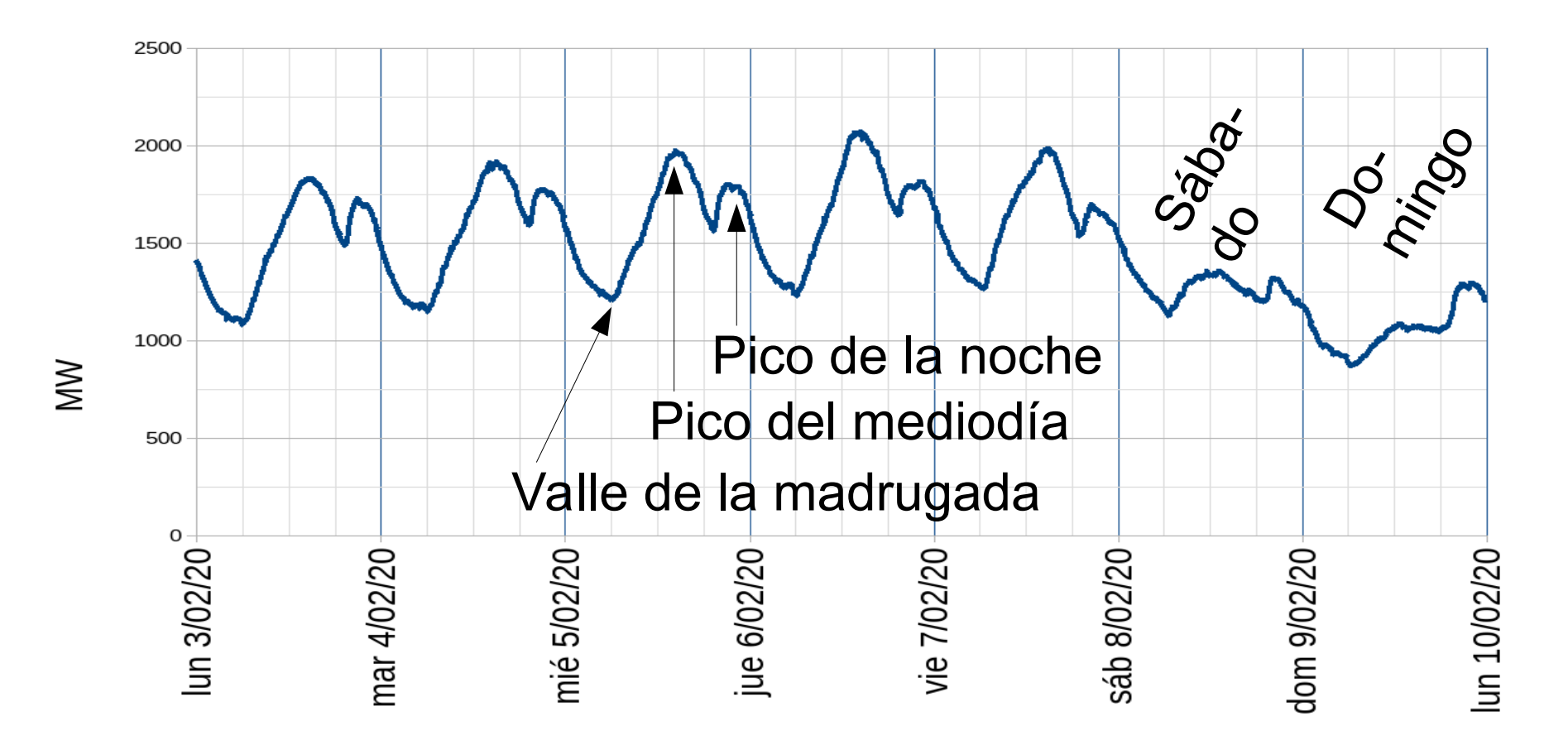

*Serie diezminutal. Fuente ADME.*

*https://simsee.org/*

#### *Estacionalidad de la demanda.*

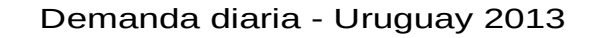

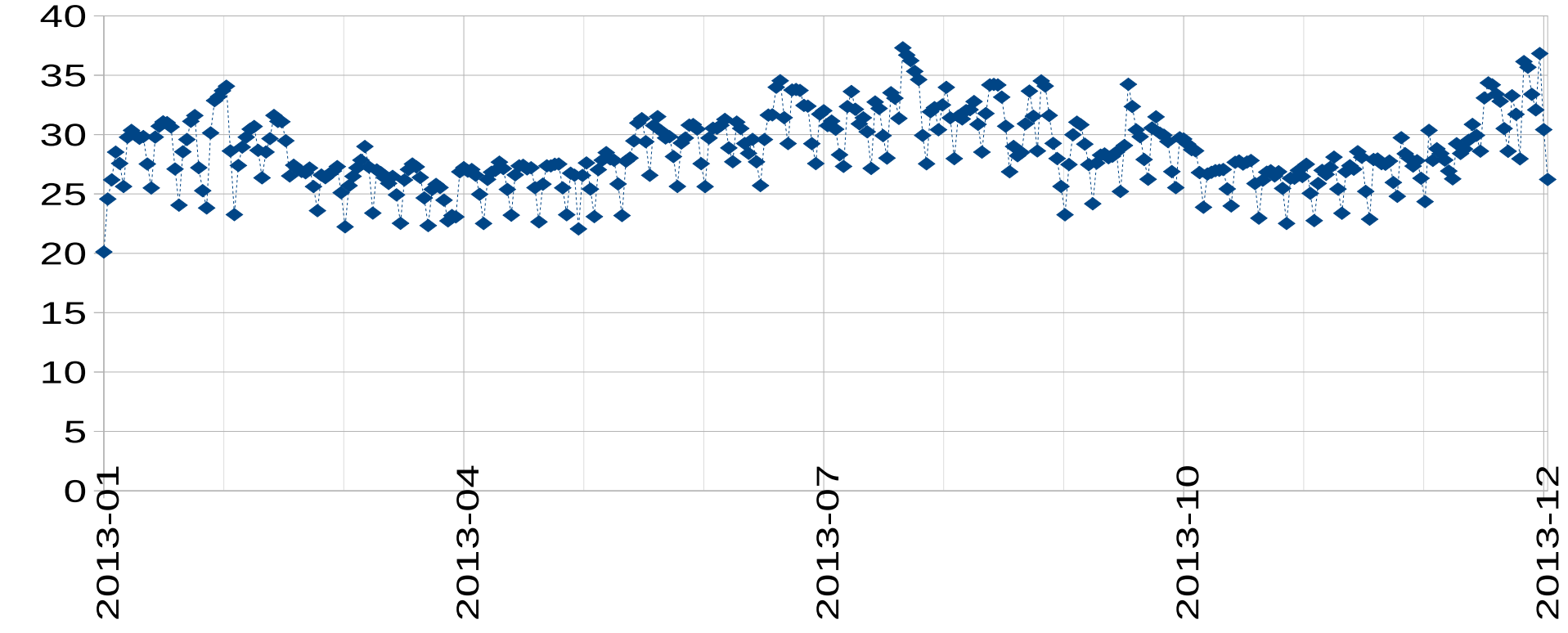

G

 $\gtrsim$ 그

# *Evolución de largo plazo.*

Demanda de energía eléctrica de Uruguay a nivel de generación.

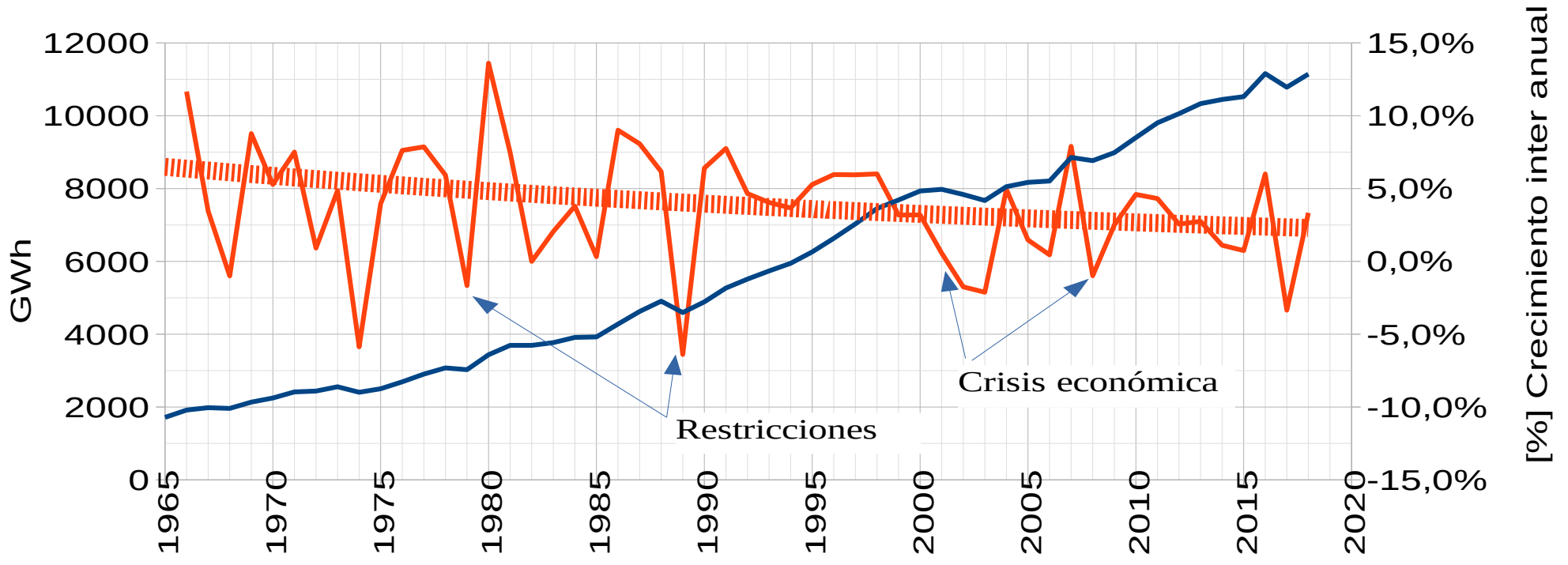

*Fuente: ADME*

**SimSEE** 

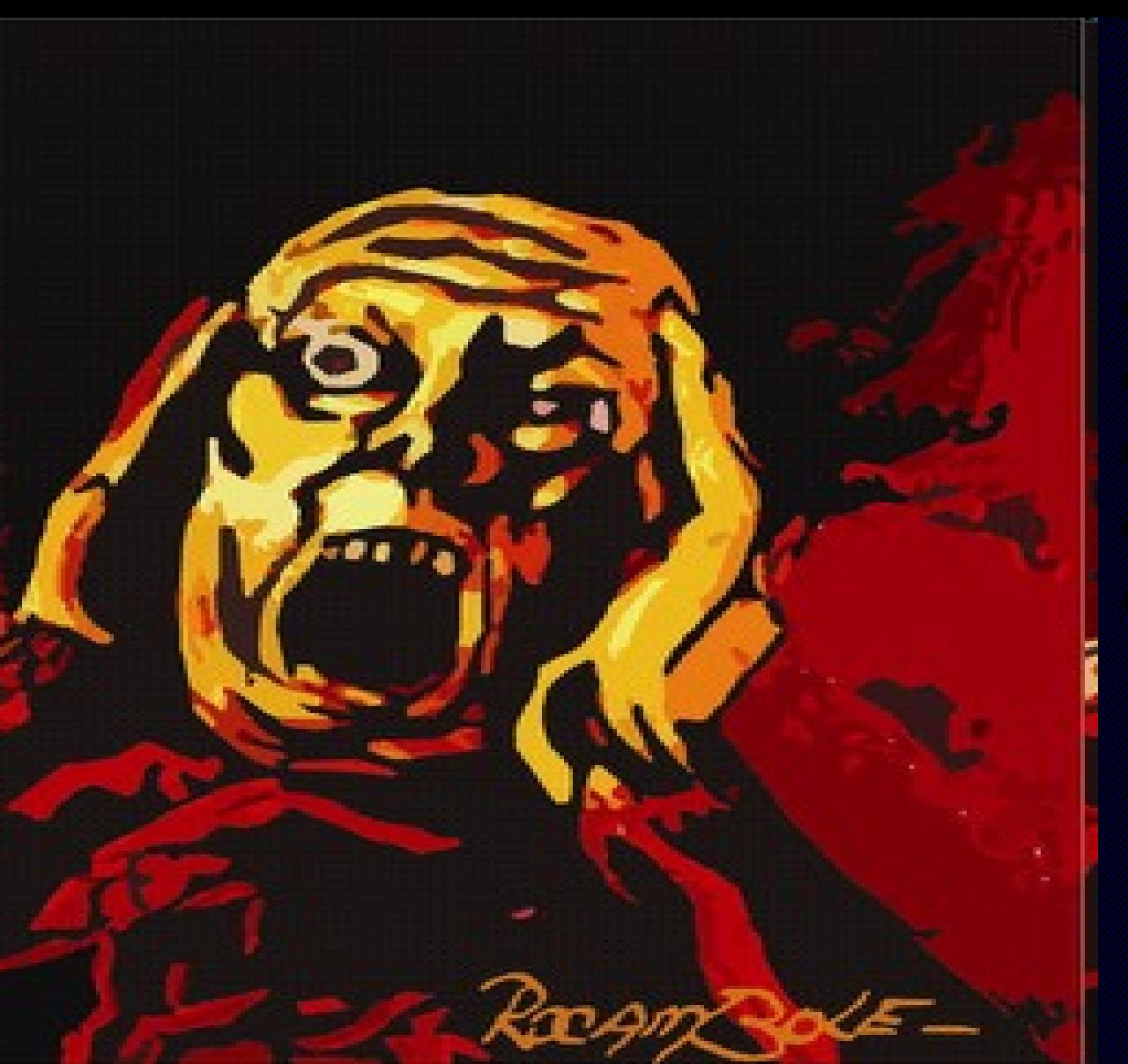

**Racionamiento Falla** Déficit Demanda insatisfecha Costo de Falla

SimSEE

#### *Escalones de Falla*

- Se suele agregar más de una MÁQUINA DE FALLA, asignándoles diferentes costos  $\bullet$ variables de operación.
- En SimSEE, para cada Demanda se deben definir los escalones de falla especificando su  $\bullet$ profundidad y costo.

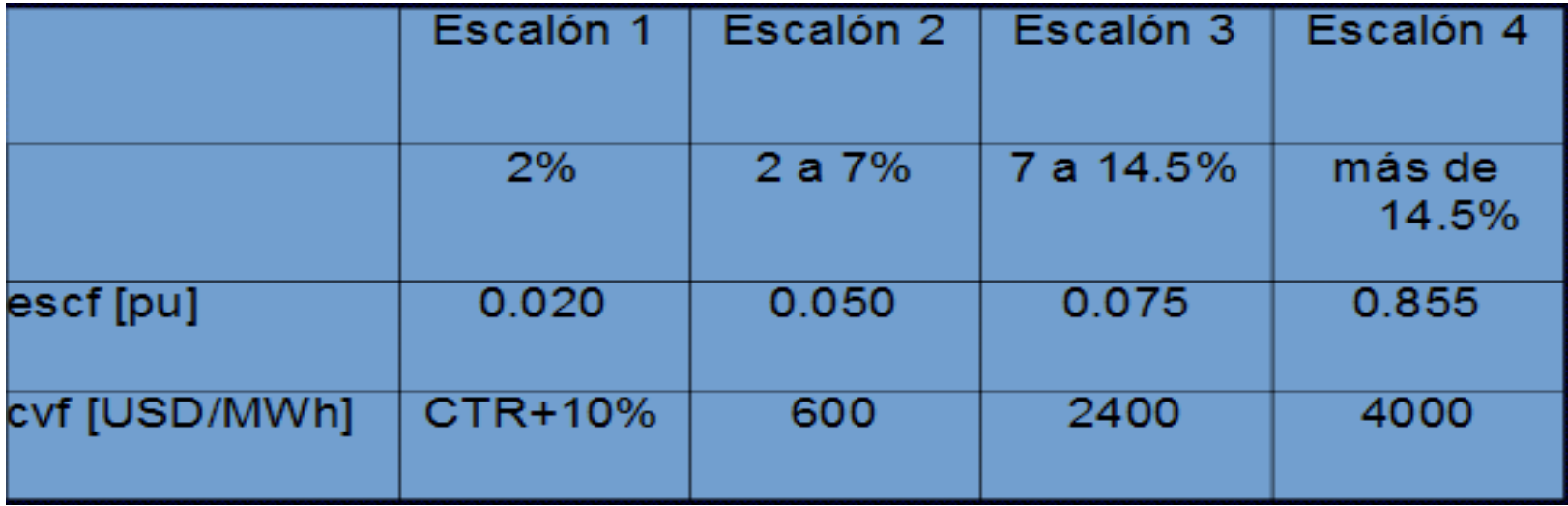

#### *Sistema de transporte*

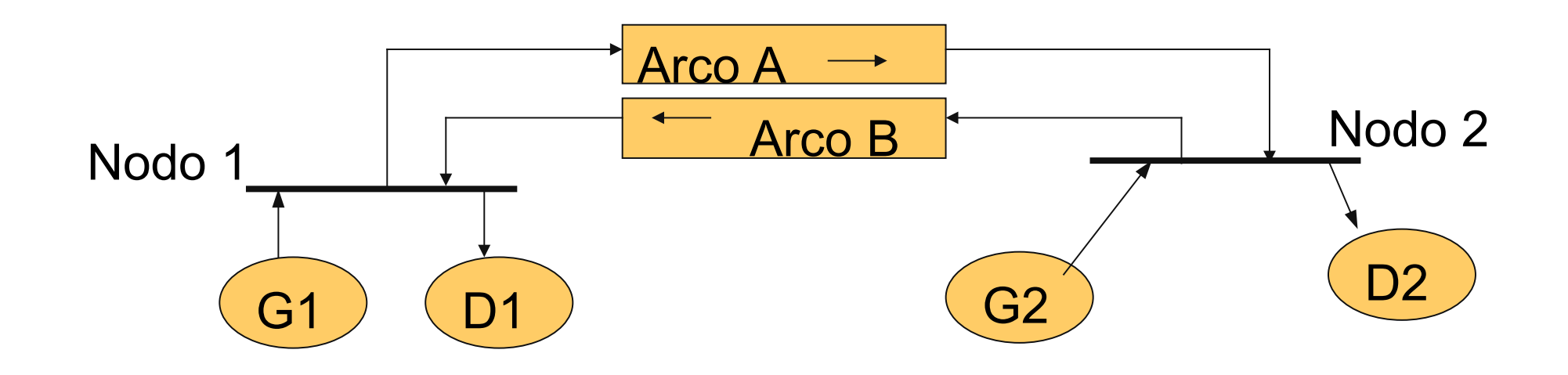

*https://simsee.org/*

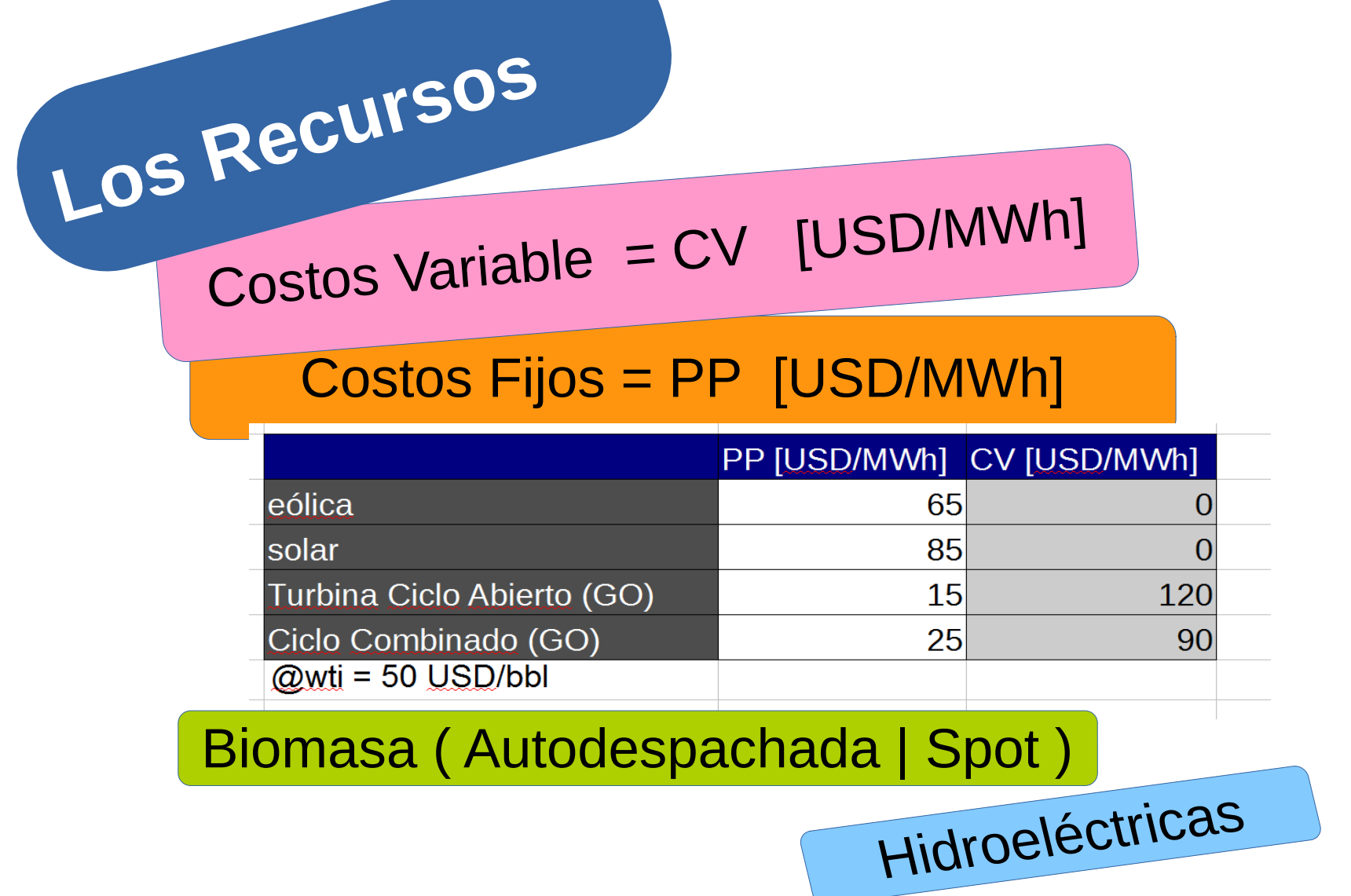

*https://simsee.org/*

SimSEE

### **D** Costo Marginal de Generación. **espacho Óptimo Primer Principio: "Sólo Costos Variables"**

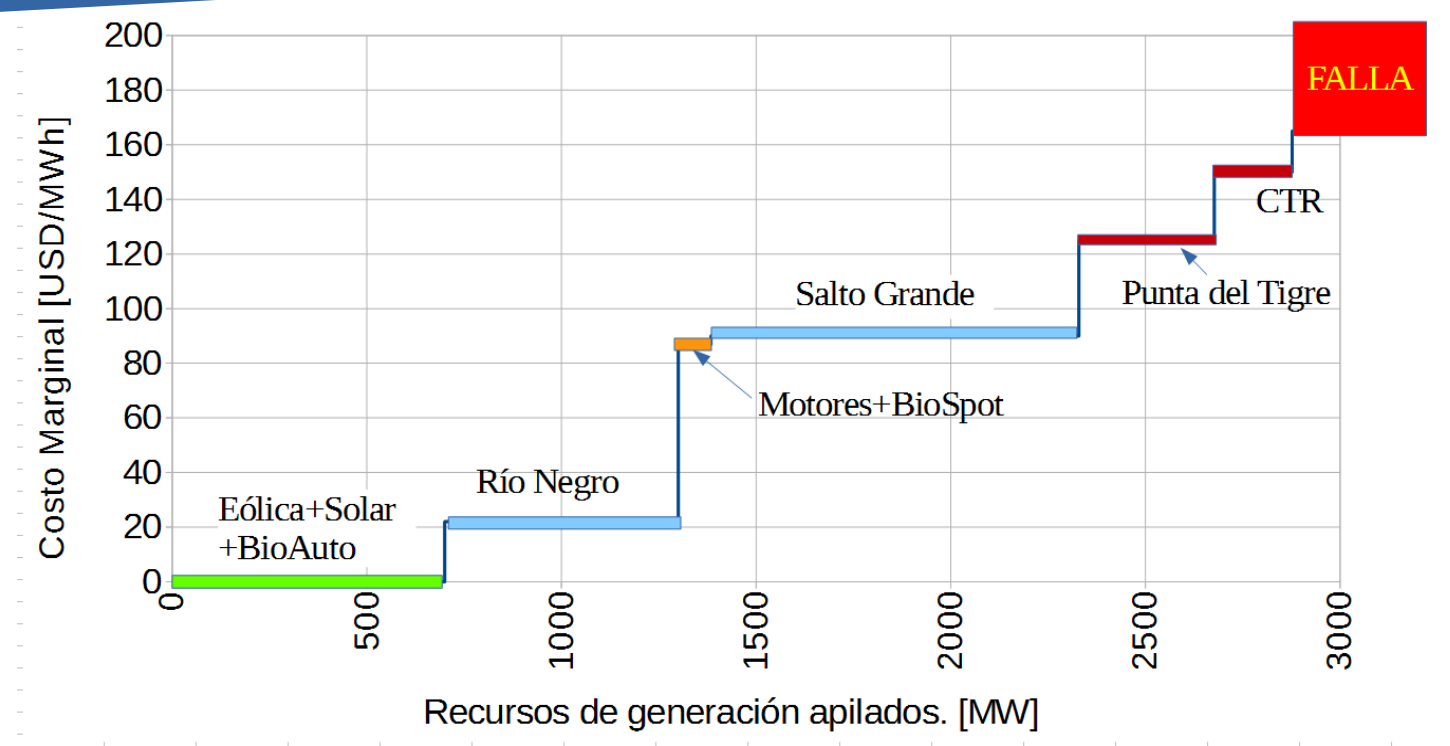

*https://simsee.org/*

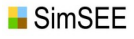

**Despacho Óptimo Segundo Principio: "Los contratos son de papel"**

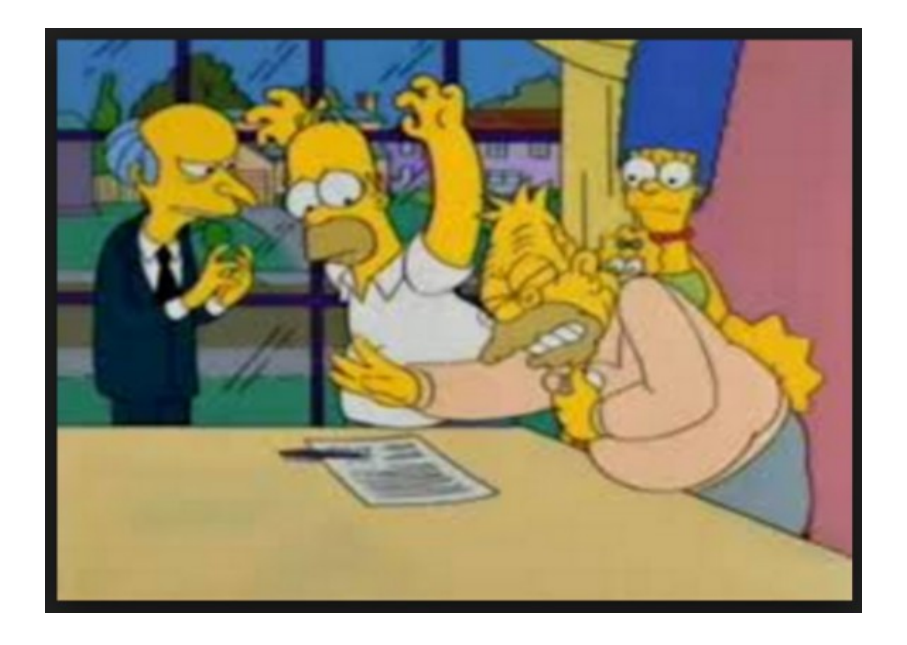

*https://simsee.org/*

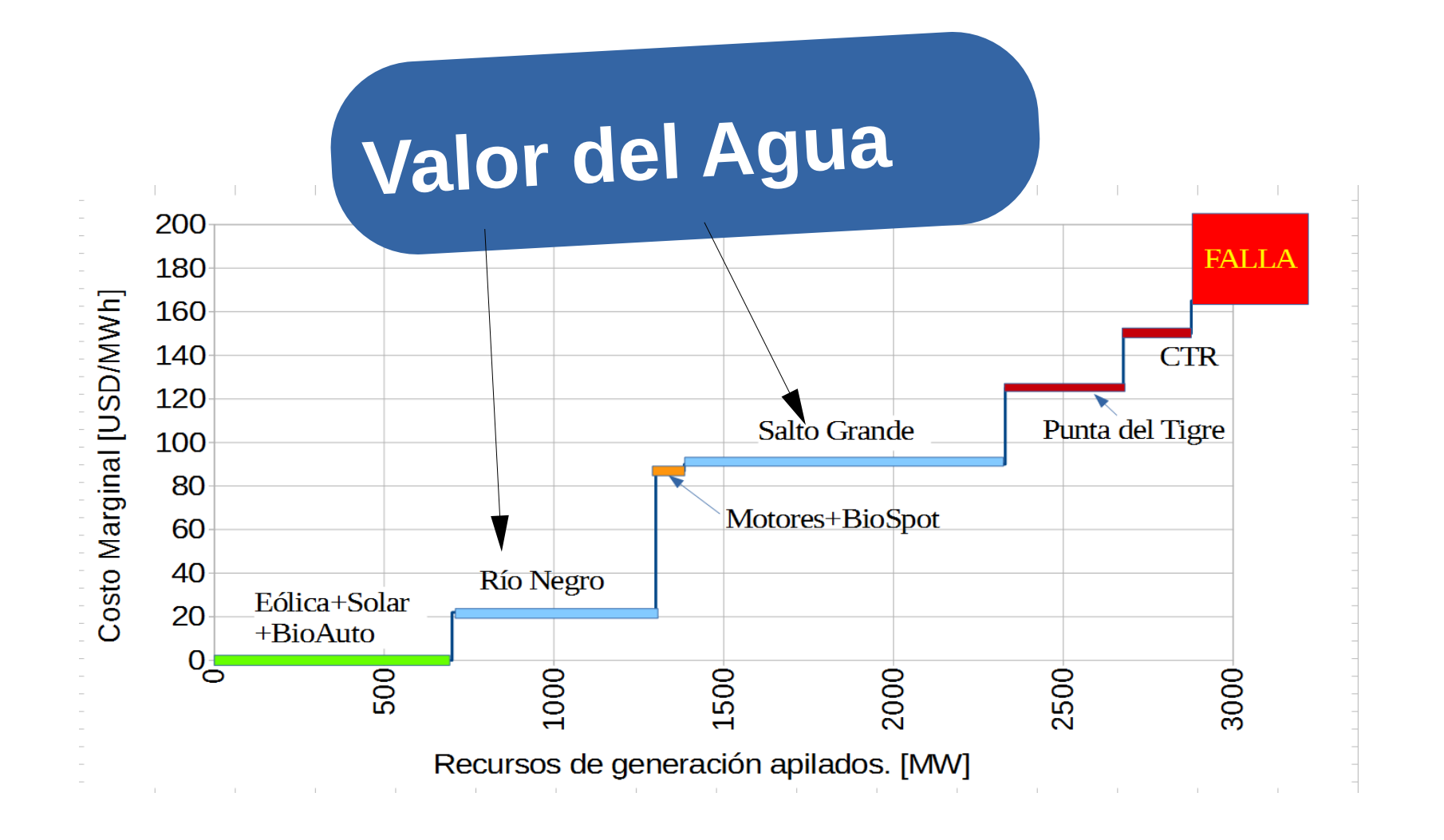

*https://simsee.org/*

**SimSEE** 

# **Valor de un recurso almacenable**

Comparación entre costo del presente y costo del futuro.

De no haber restricciones para el traslado en el tiempo, el costo marginal sería el mismo en todas las horas del futuro.

INCERTIDUMBRE DEL FUTURO.

MODELOS ESTOCASTICOS

PRONOSTICOS

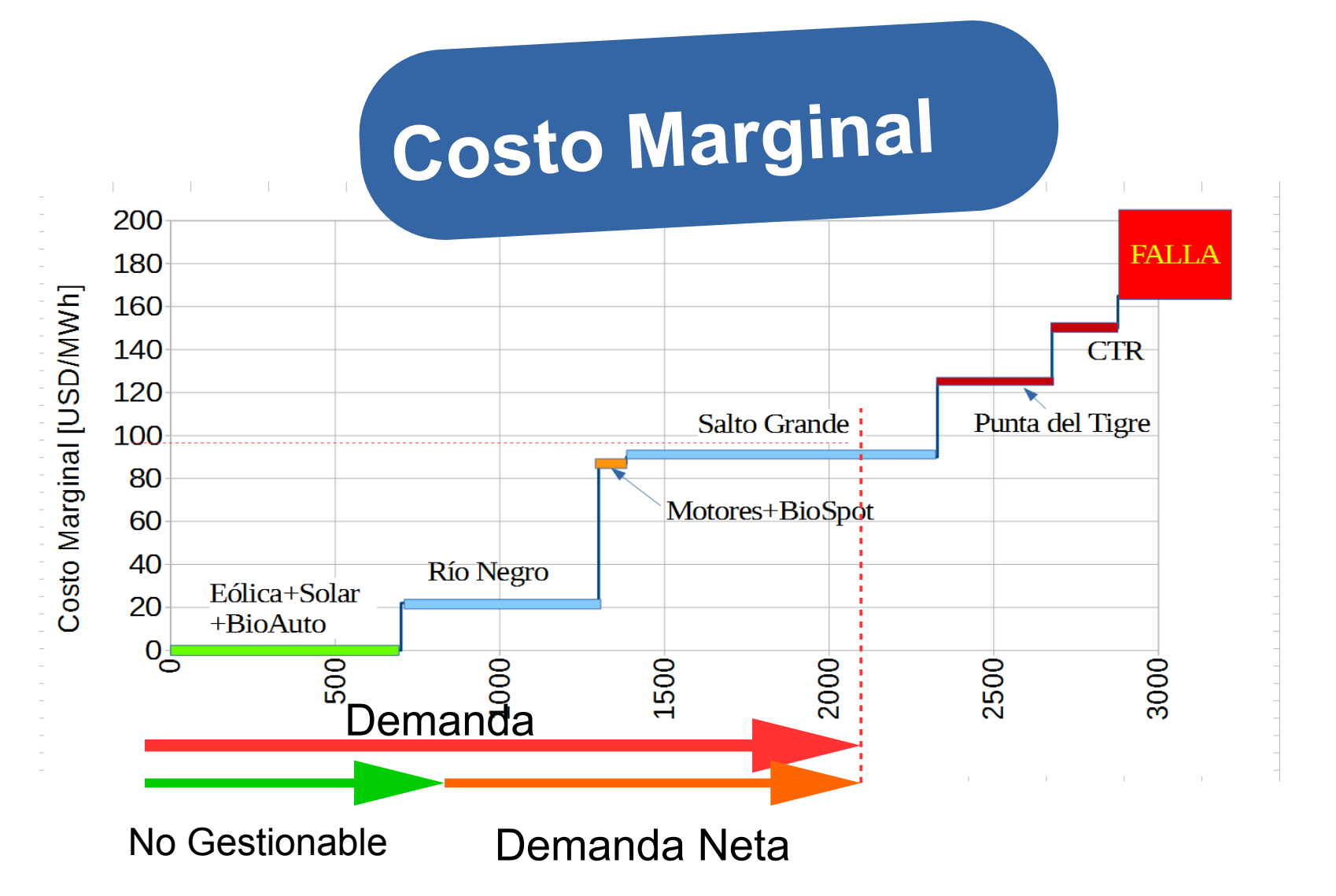

SimSEE

*https://simsee.org/*

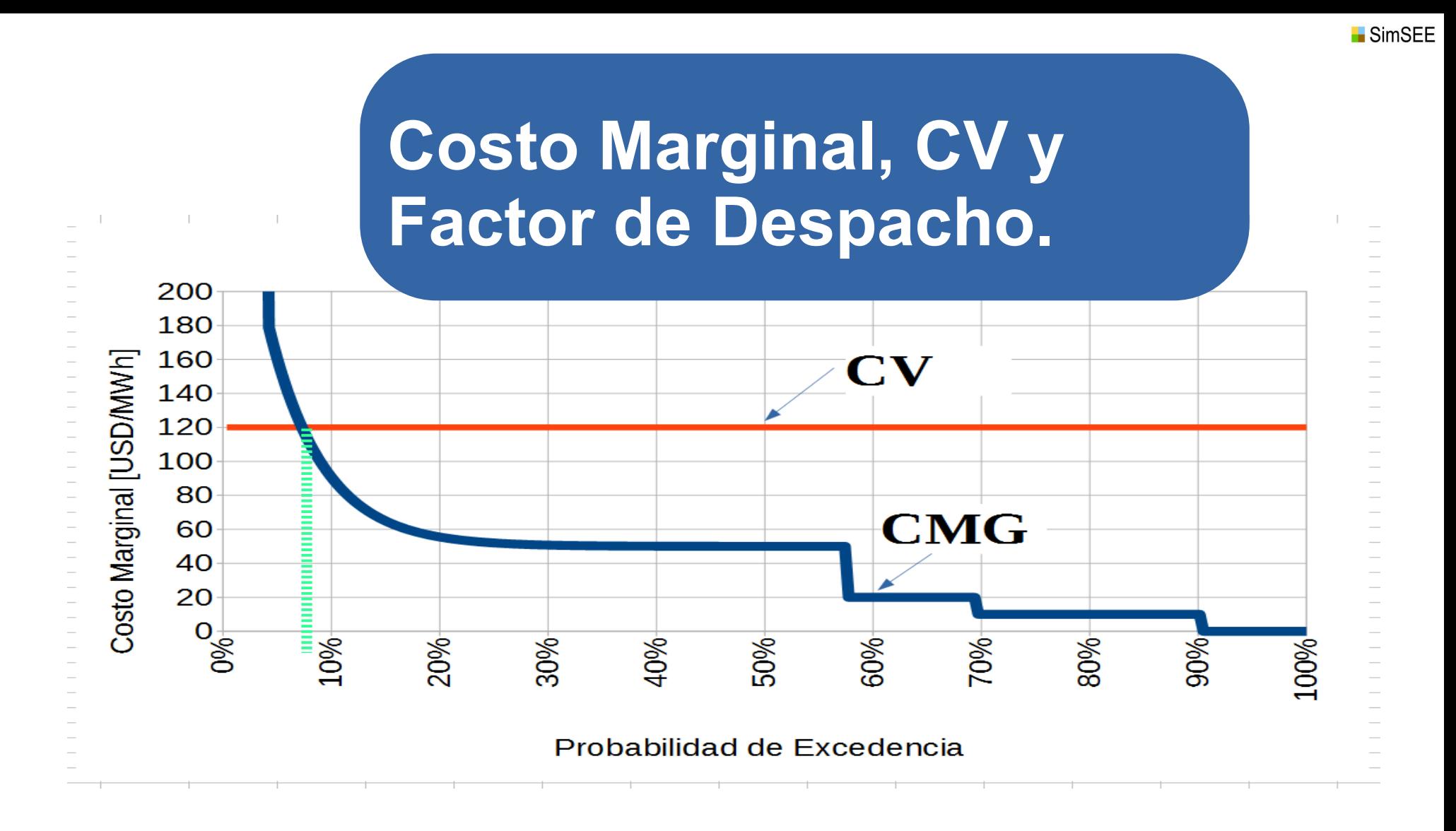

*https://simsee.org/*

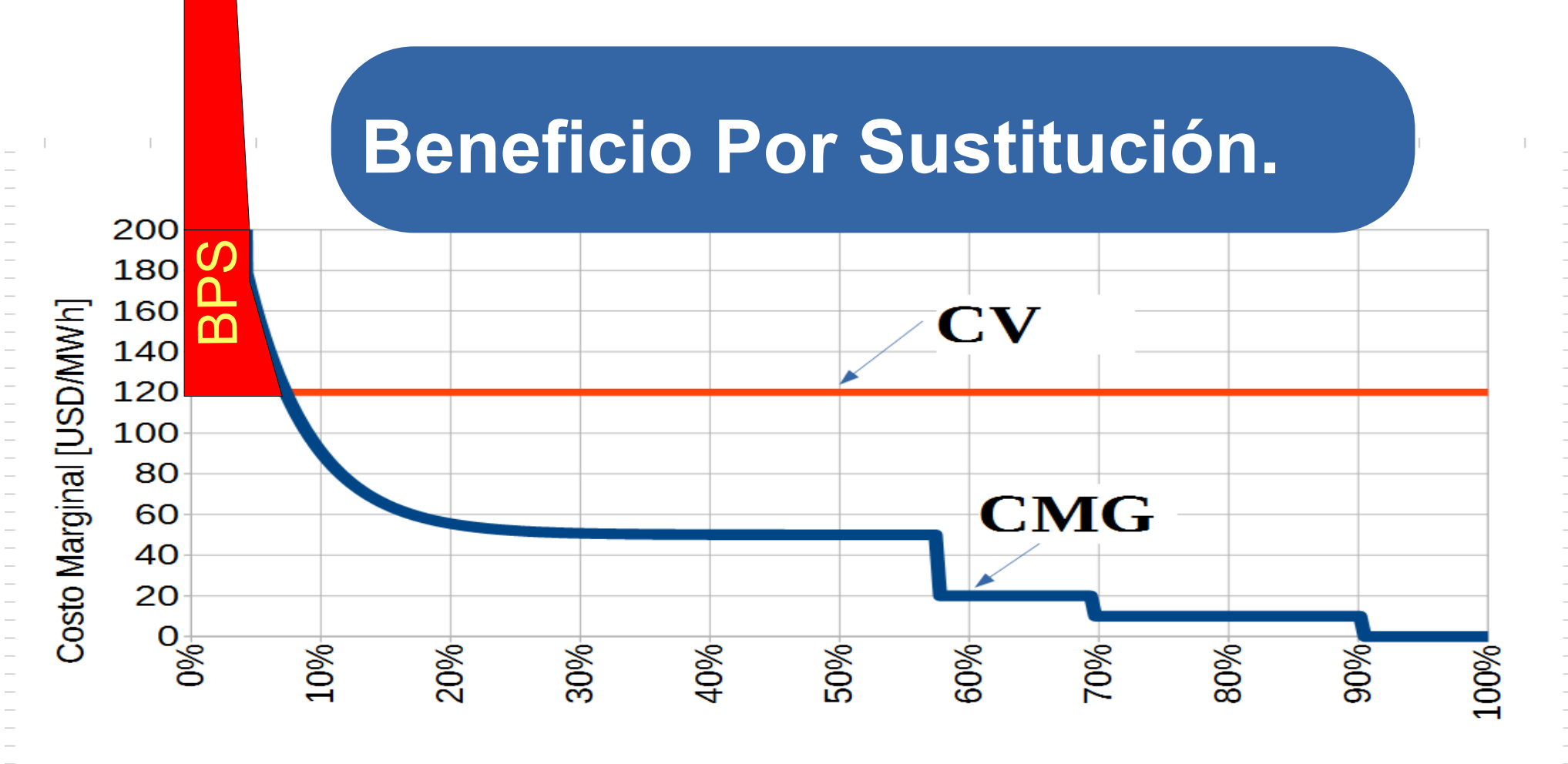

Probabilidad de Excedencia

*https://simsee.org/*

SimSEE

## **Gradiente de Inversión.**

# $GI = (BPS * fd - PP) / PP$

**La tecnología más eficiente marca la expansión hasta que su GI = 0.**

*https://simsee.org/*

# Estado de un Sistema Dinámico

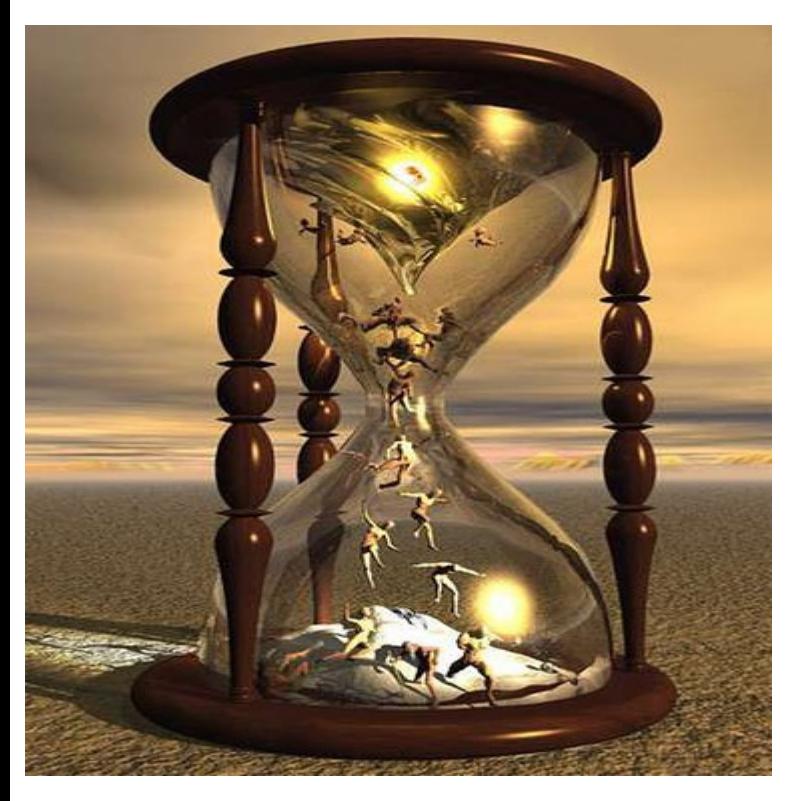

- $\bullet$   $X =$  Vector de información que capta todo lo relevante del pasado para calcular el futuro si se conocen las entradas de aquí en mas. *x*1
	- $X(t) =$  $\begin{array}{c} \begin{array}{c} \text{\textcolor{red}{\bullet}} \end{array} \ \text{\small{ \bullet \bullet \bullet }} \ \text{\small{ \bullet \bullet \bullet }} \ \text{\small{ \bullet \bullet \bullet }} \end{array} \ \text{\small{ \bullet \bullet \bullet \bullet }} \ \text{\small{ \bullet \bullet \bullet \bullet }} \end{array}$  $\overline{X}_2$ ... *xn*

]

# El Operador y su Política de Operación

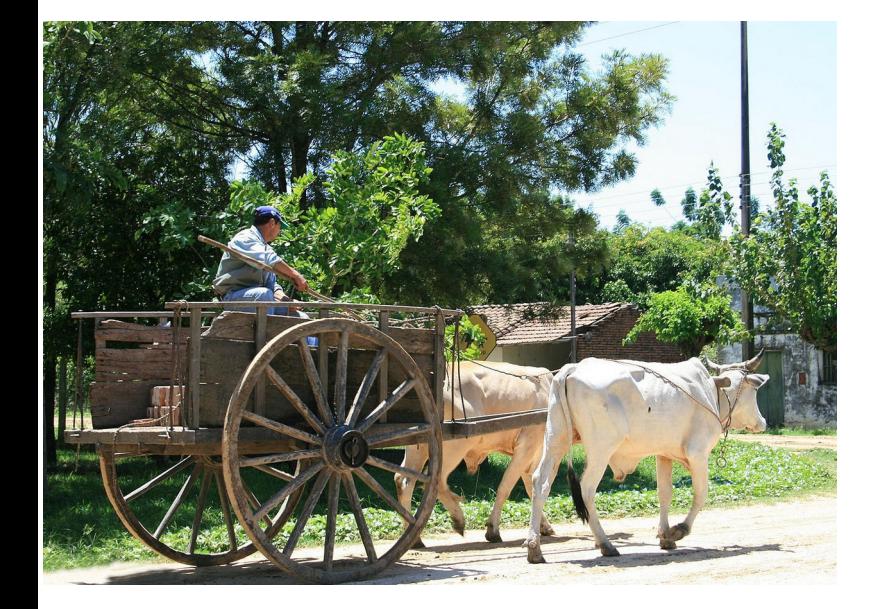

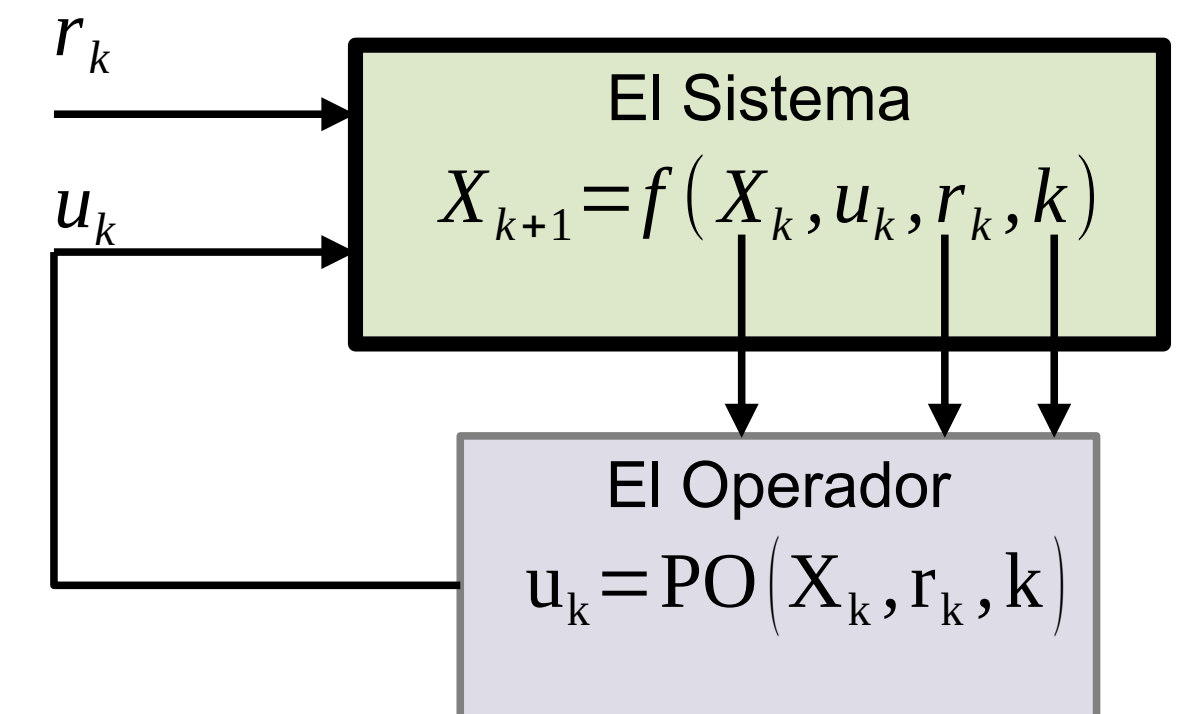

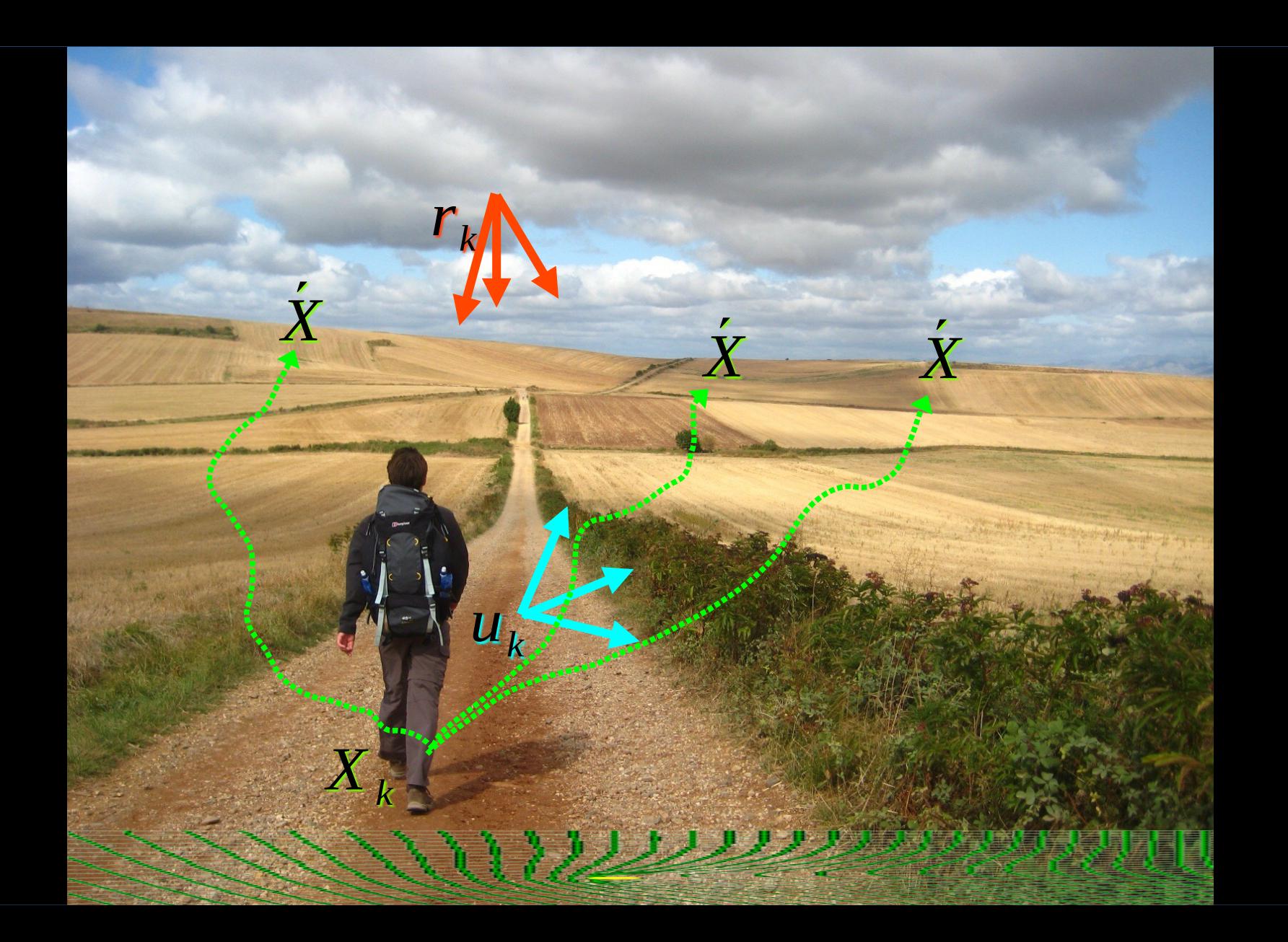

### **El despacho óptimo es un "problema de programación dinámica estocástica"**

- El uso de recursos almacenados (agua) hoy reduce los costos operativos del presente pero aumenta los del futuro, y viceversa.
- Una política óptima es aquella que reduce el valor esperado del costo operativo futuro del sistema.

#### **Min <CF>**

En el nivel óptimo, las variaciones causadas por las acciones de control sobre el presente equilibran las causadas sobre el futuro están en equilibrio.

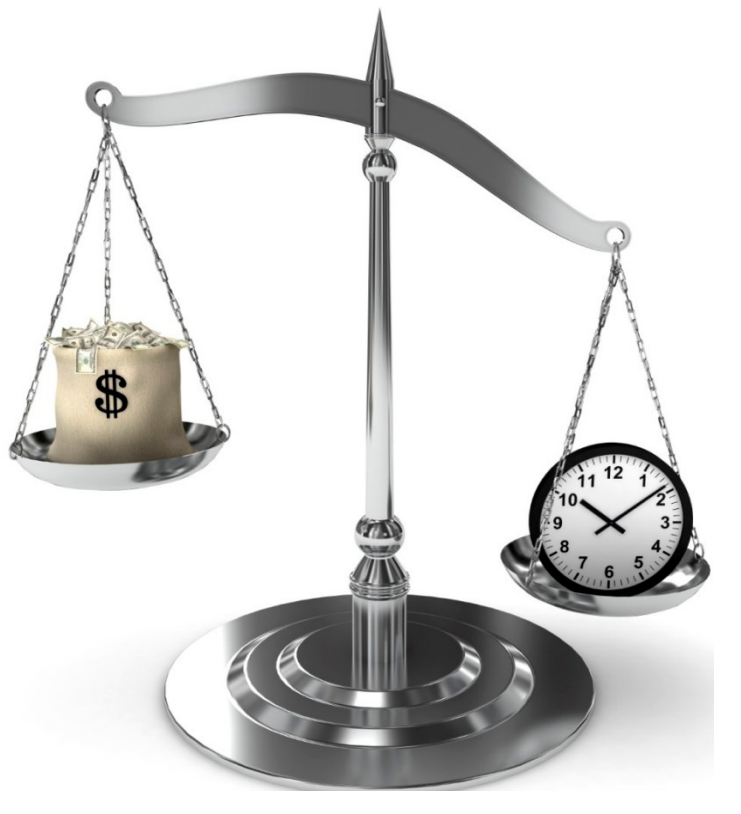

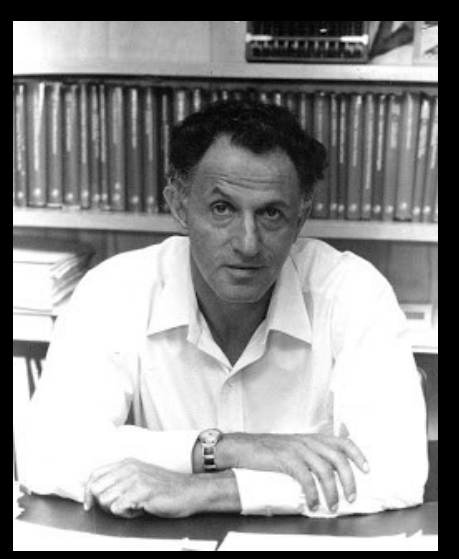

Richard Ernest Bellman (1920– 1984)

## ● *Dynamic Programming* 1957 Bellman recursion

 $CF(X, k)=\Big\{\min_{u_k}\Big\}$  $\left\langle \mathcal{S}\mathcal{C}\left(\mathbf{X}, \mathbf{u}_{k}, \mathbf{r}_{k}, \mathbf{k}\right) + \mathbf{q}\,\text{FC}\left(\mathbf{X}_{k+1}, \mathbf{k+1}\right) \right\rangle_{\left\{ \mathbf{r}_{k}, \mathbf{r}_{k}+1, \ldots \right\} }$ 

Bellman's Curse of **Dimensionality** 

# Ejemplo: Sistema con una variable de estado

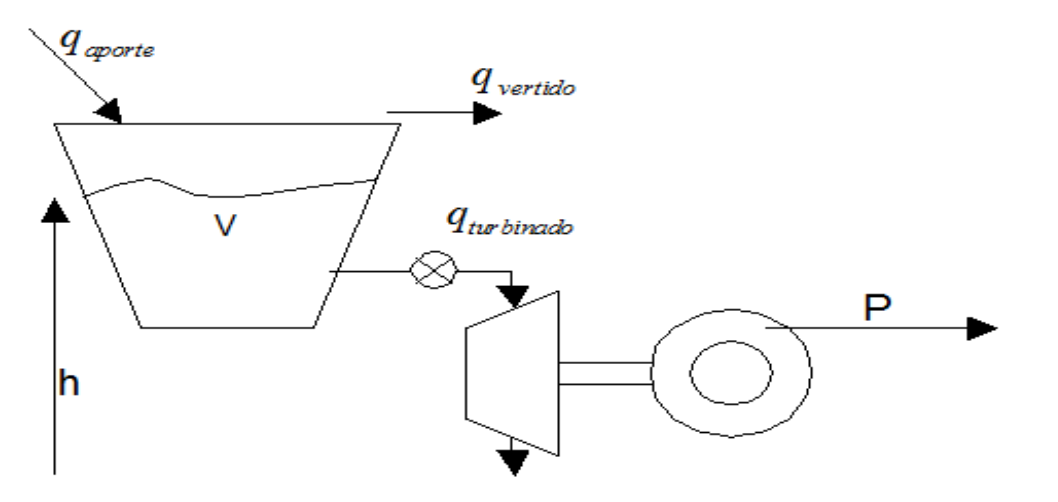

$$
\frac{\partial}{\partial t}V = q_{\text{aporte}} - q_{\text{turbinado}} - q_{\text{vertido}}
$$
  
sujeto a:  $0 \le V \le V_{\text{max}}$   
 $P = h \cdot \rho g \eta \cdot q_{\text{turbinado}}$ 

#### Time-Bands (Patamares) defined by the Monotonous Load

#### Curve ...

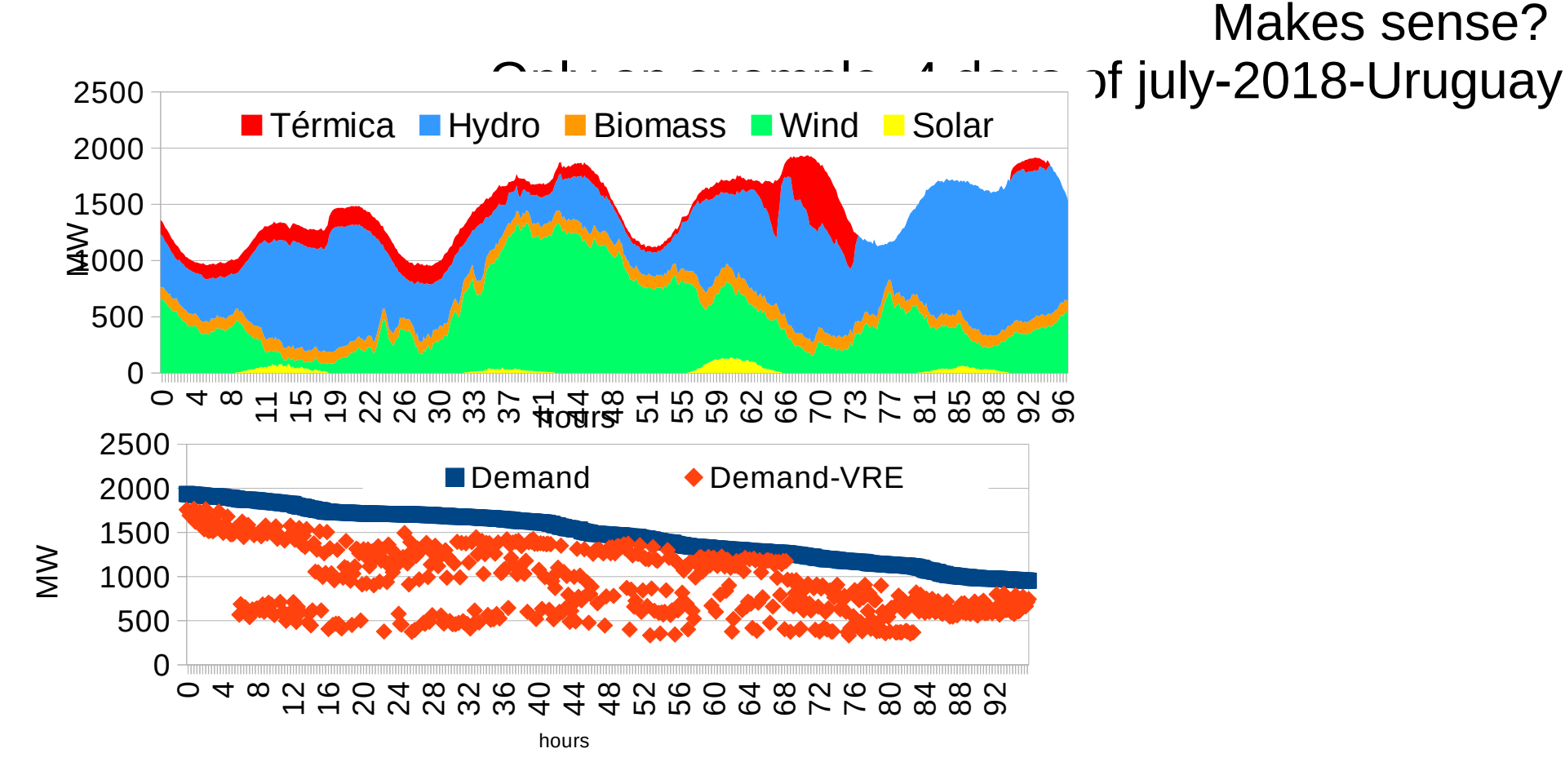

Source: ADME - SCADA ten-minute time series

### Representación de la incertidumbre.

# Fuentes de aleatoriedad

- Demanda eléctrica.
- Caudales de aportes hídricos.
- Velocidad del viento.
- Radiación solar.
- Precio de los mercados regionales.
- Precios de los combustibles.
	-

**Executas** fortuitas.

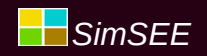

### Horizonte de y Paso de tiempo

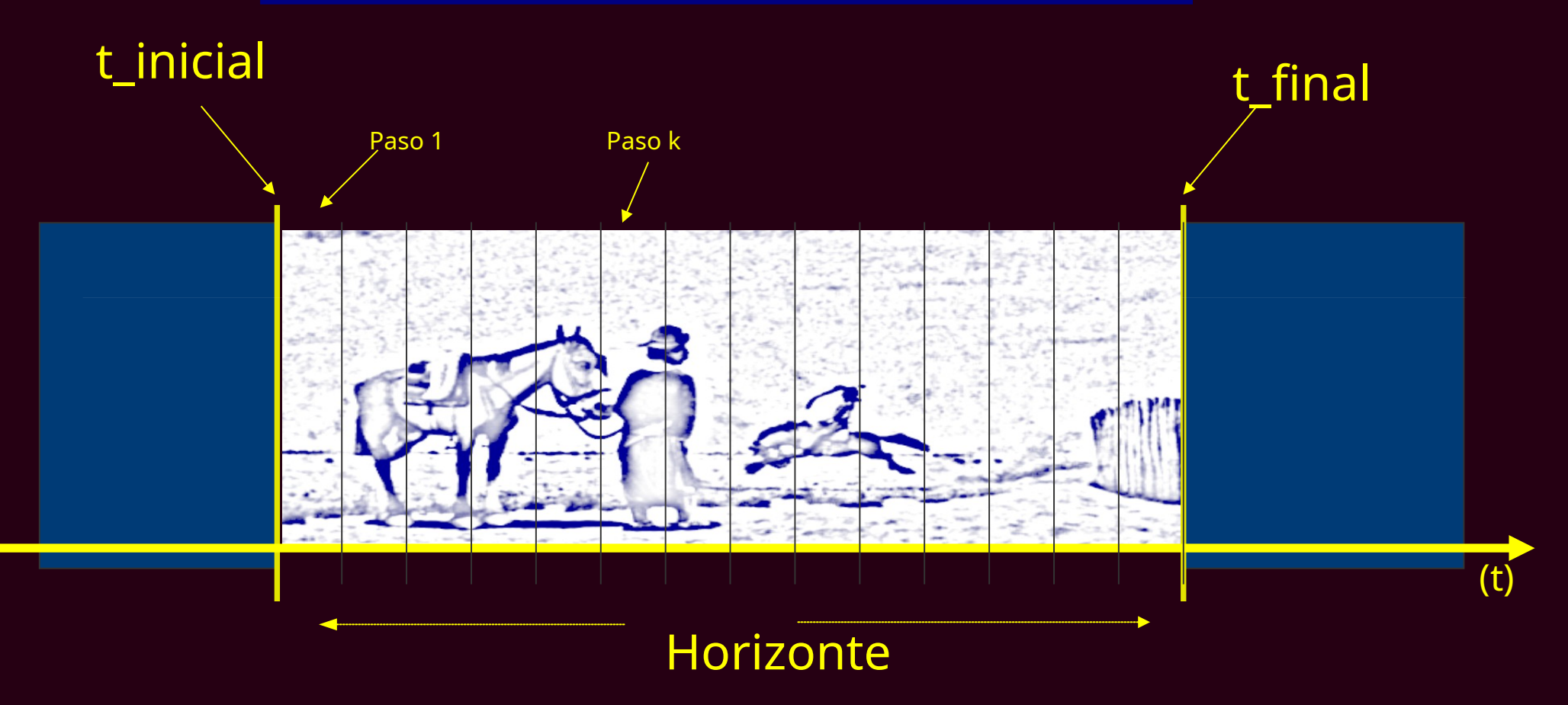

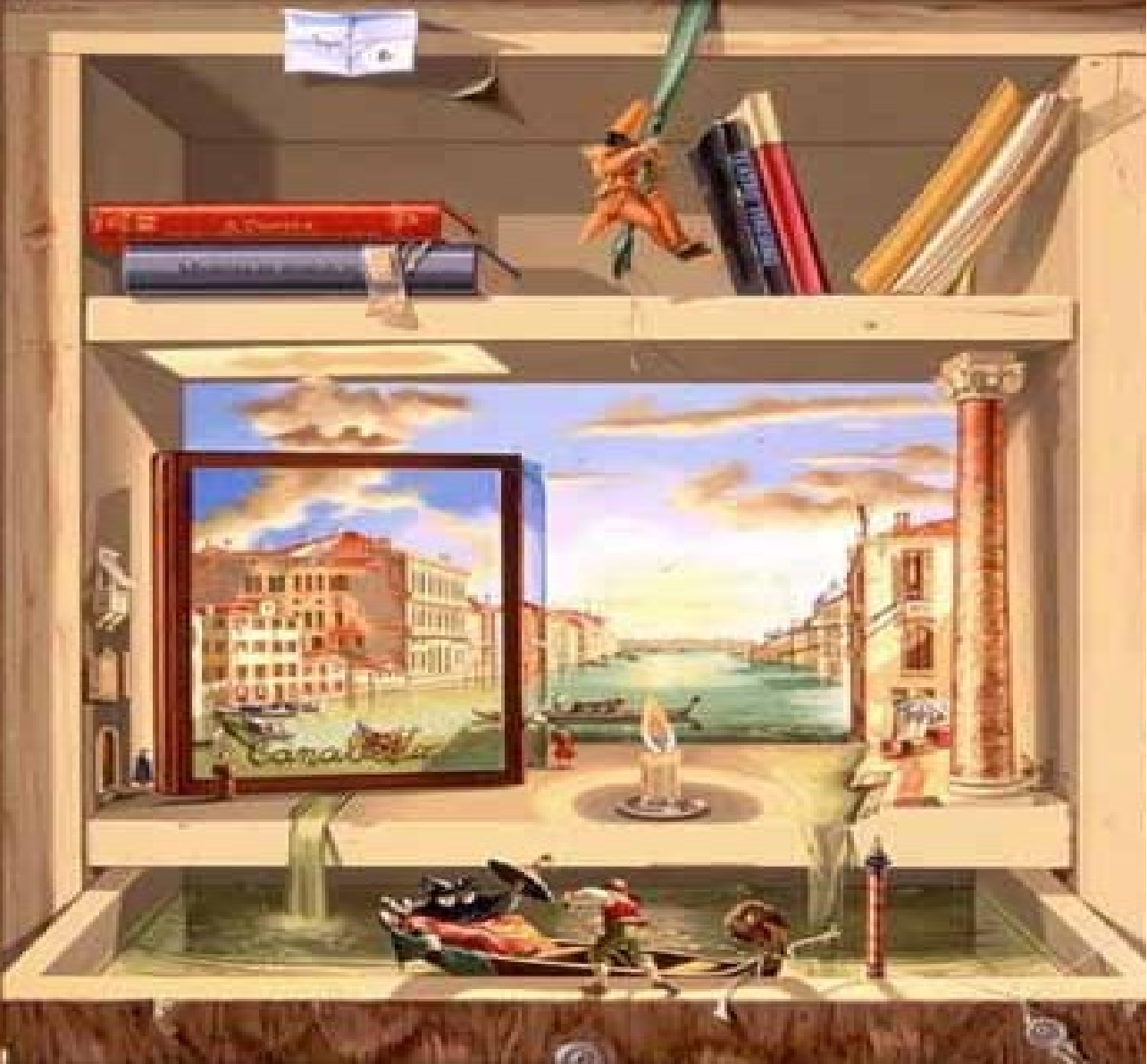

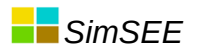

## Object Oriented Modeling.

## Modelado Orientado por los Objetos.

- Trauma de las correcciones.
- Es imposible no equivocarse, pero…

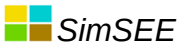

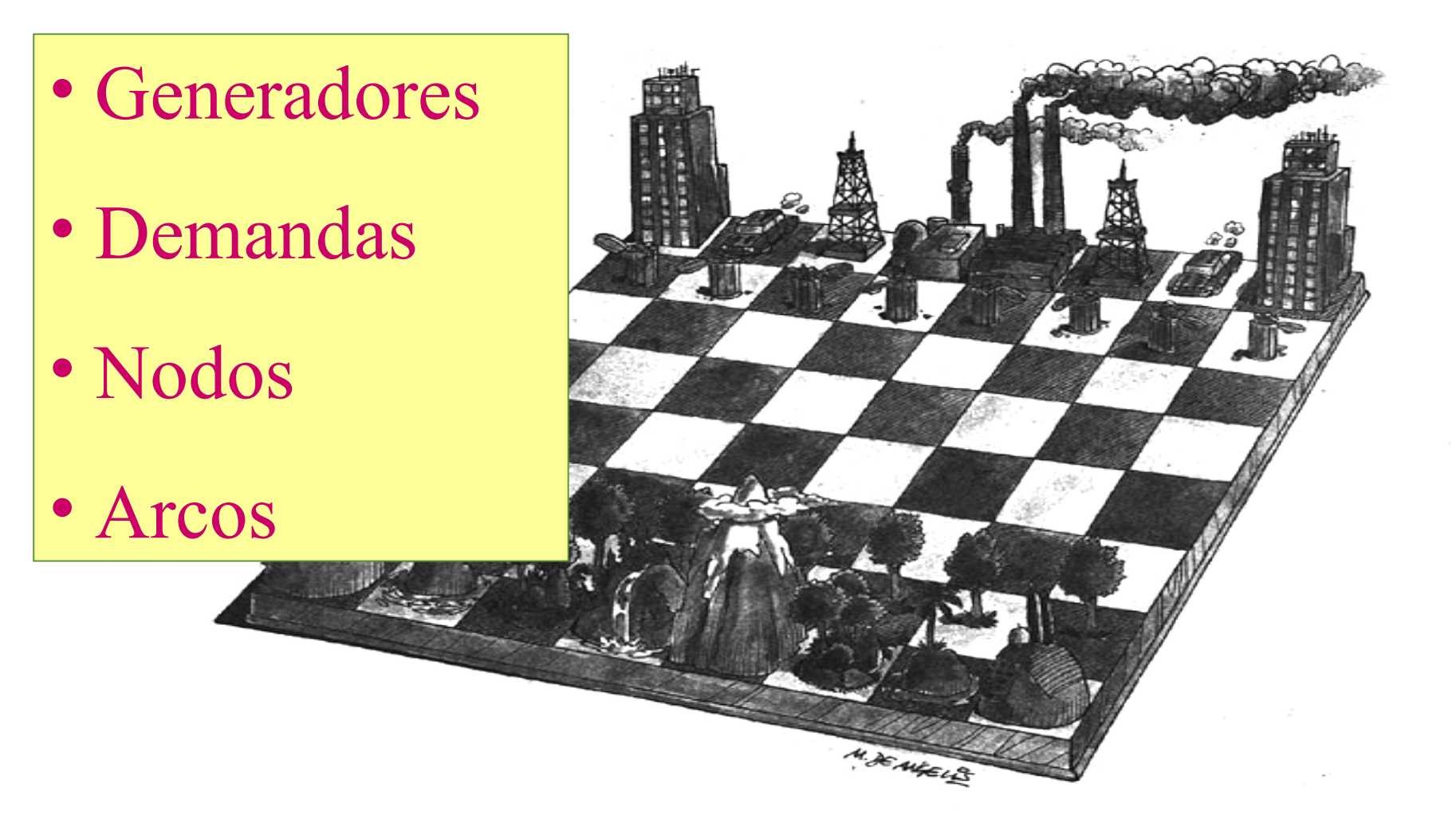

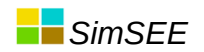

### Programación por Eventos (mala traducción??? será SEÑALES, OCURRENCIAS??)

Repetir para cada paso: <evSorteosDelPaso > < evCargarProblema > Resolver el despacho < evLeerResultados >

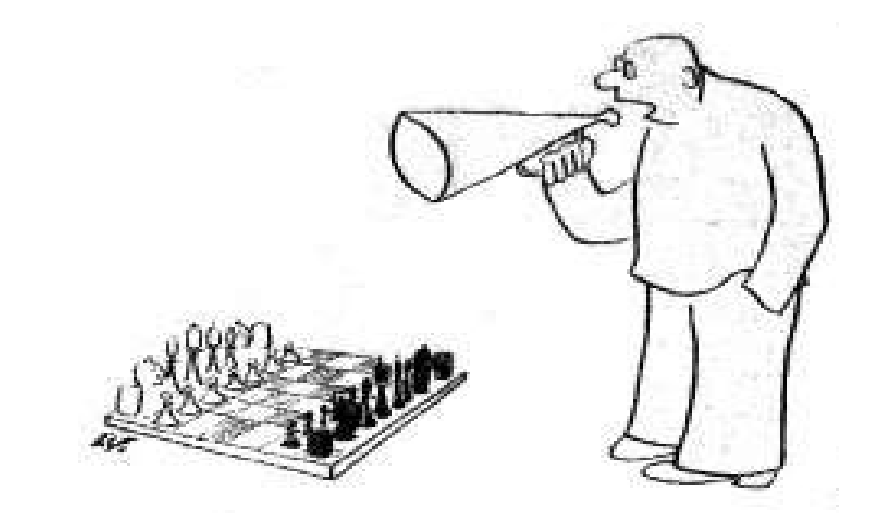

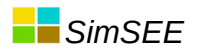

# Parámetros dinámicos.

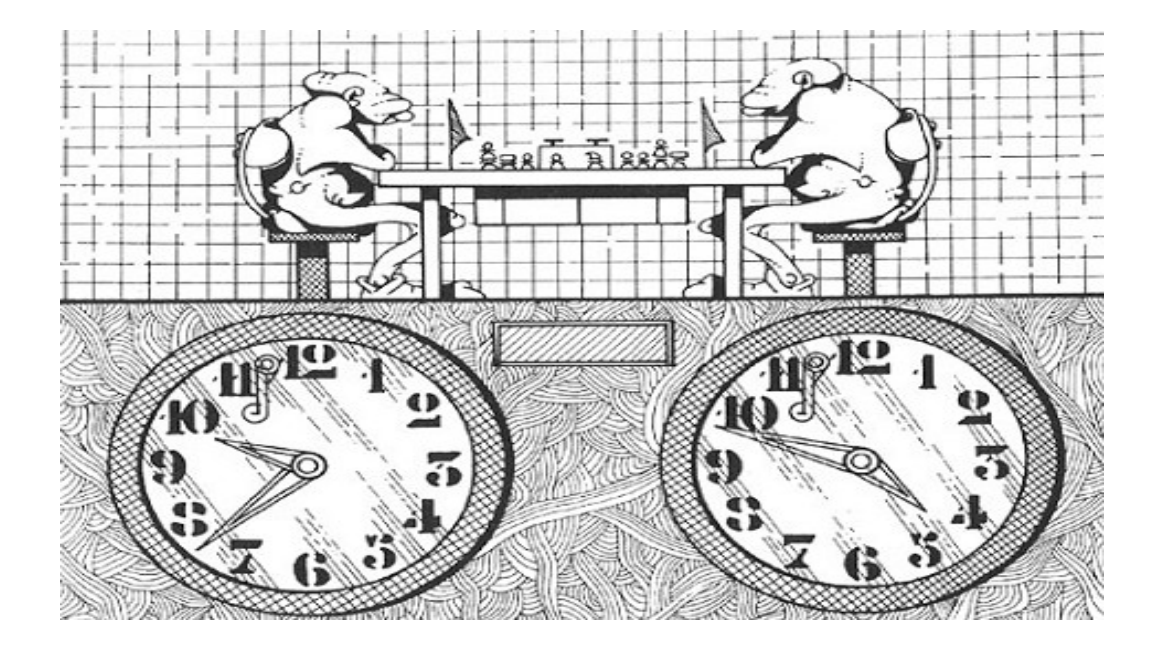

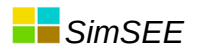

# Fuentes de valores

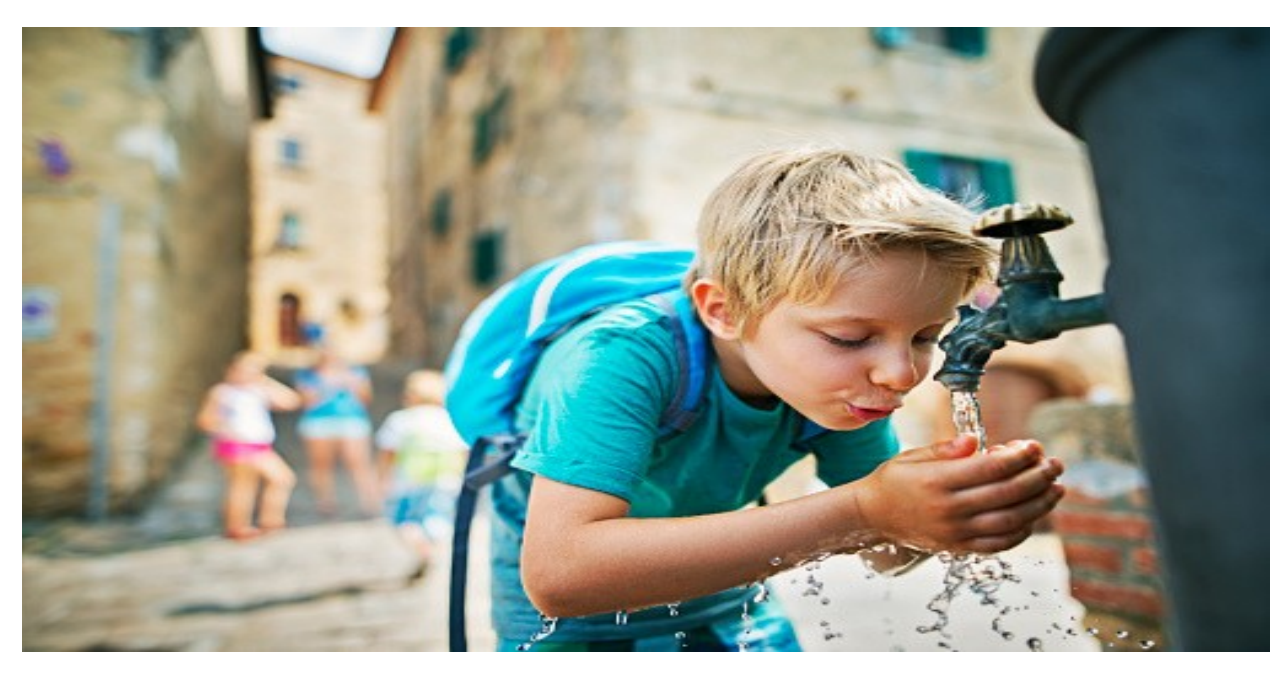

- Constante
- Uniforme
- Gaussiana
- Weibull
- Combinación

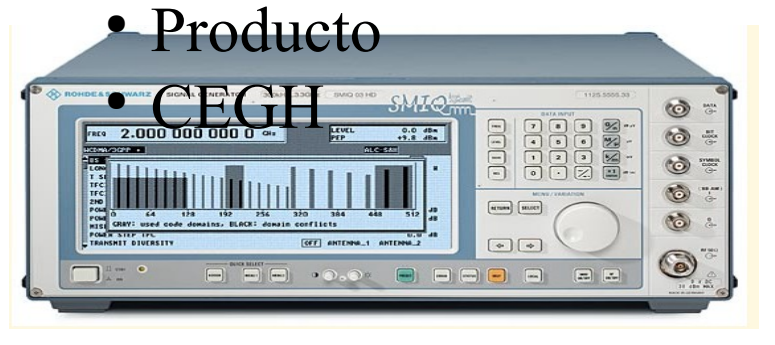

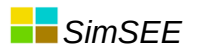

# Implementación de SimSEE

En cada paso de tiempo hay que:

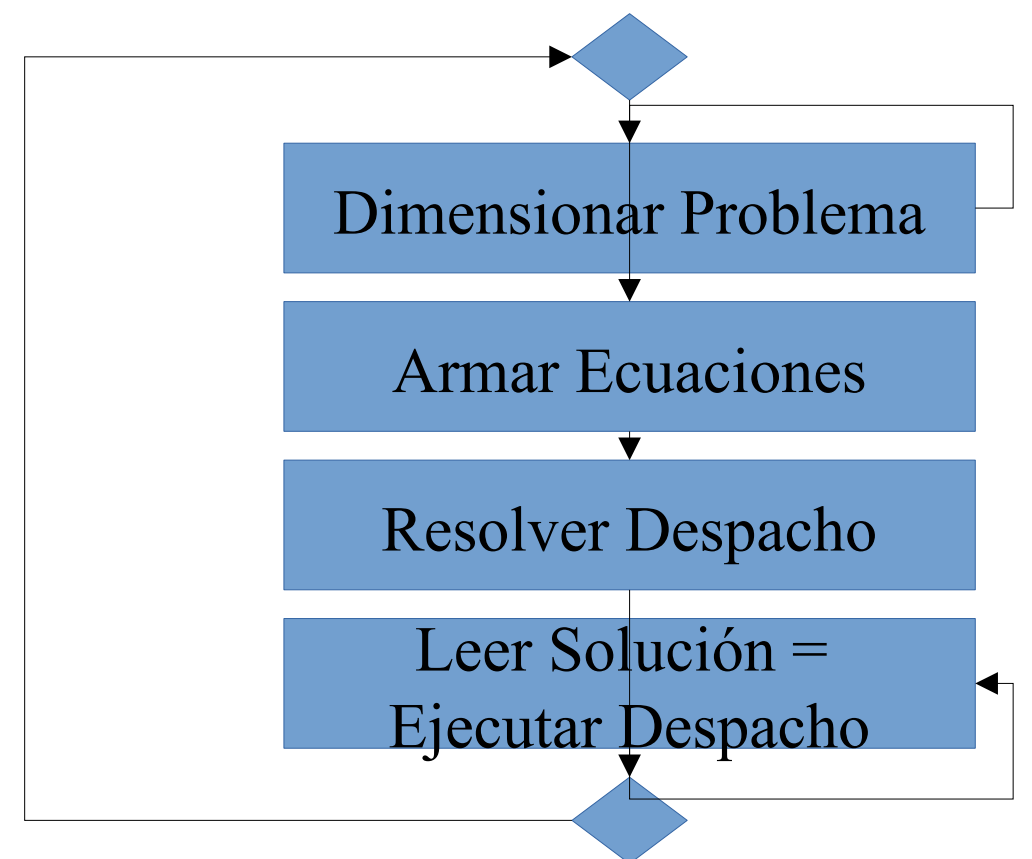

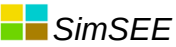

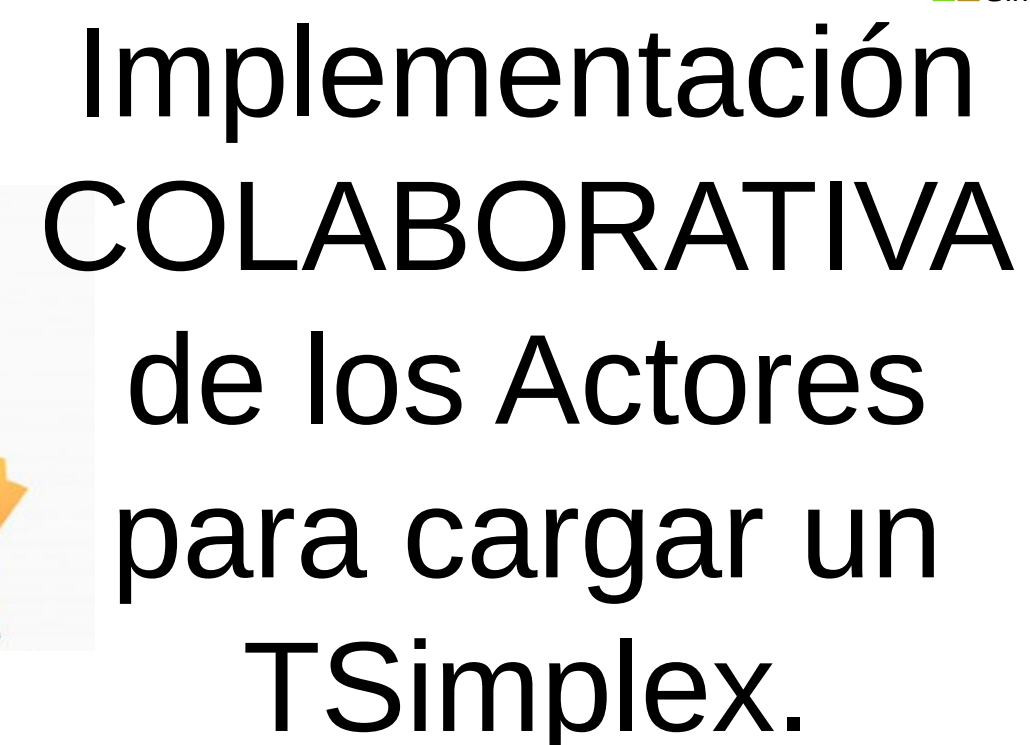

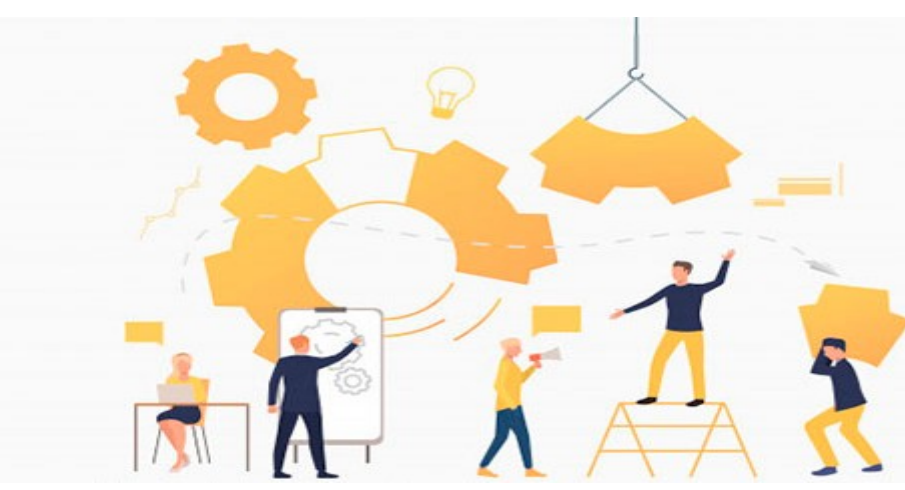

# **Dimensionado**

Consulta a todos los actores. Variables de control "u", Cantidad de restricciones (y cantidad de variables enteras).

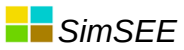

# Recorrida de carga del MIPSimplex

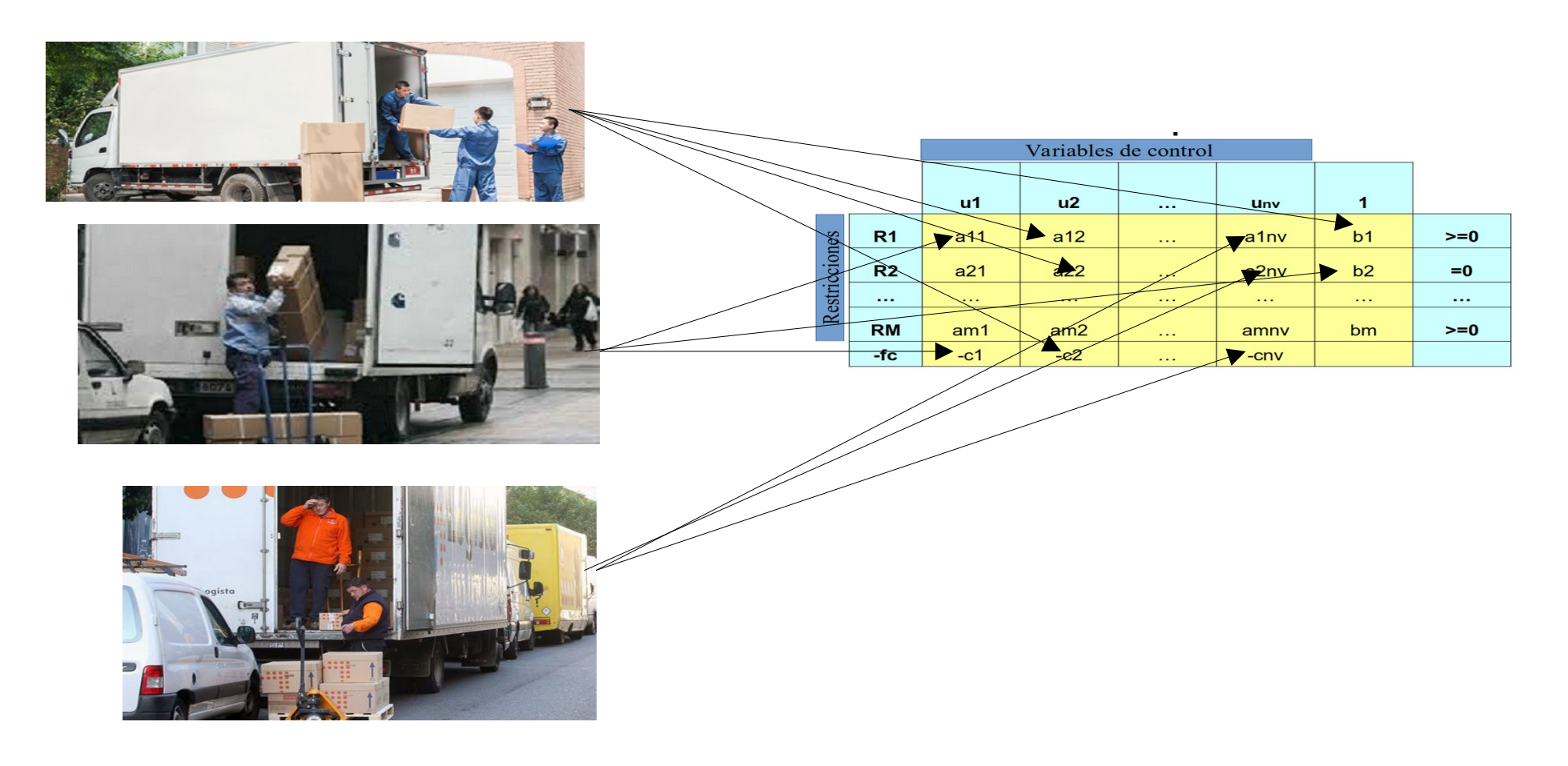

# Resolución del problema de despacho de la etapa

## spx.resolver;

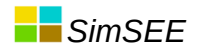

## TG Carga parcial

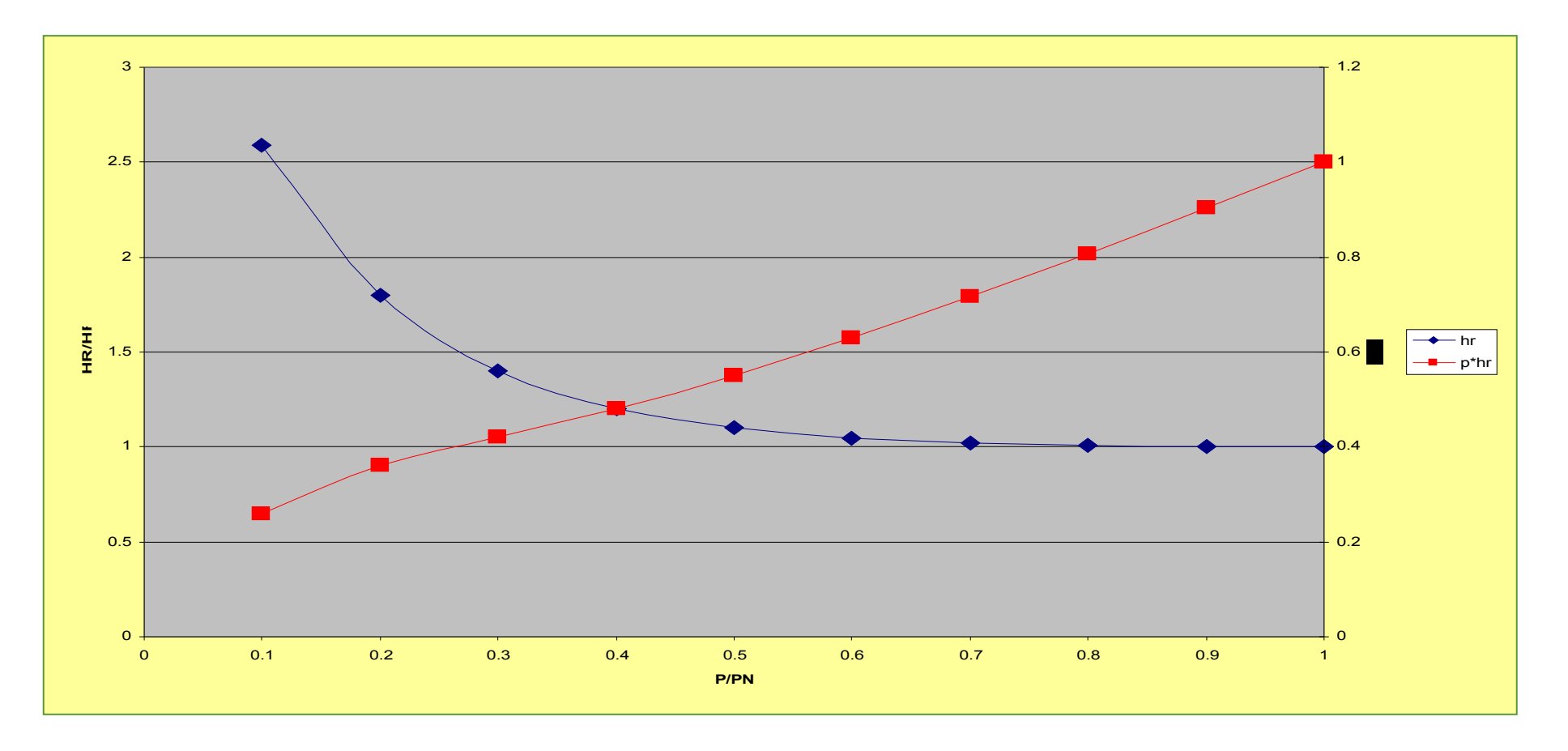

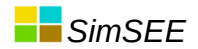

## TG Temp ambiente

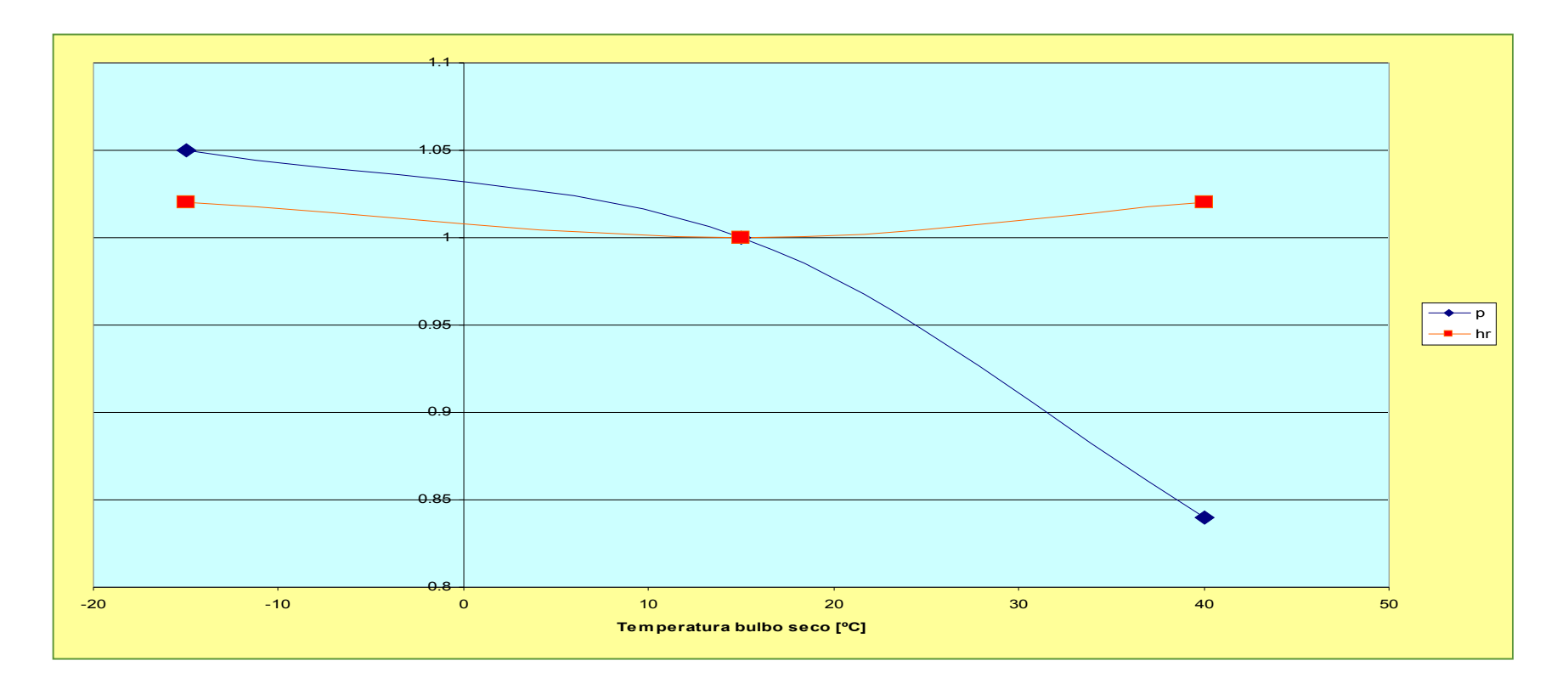

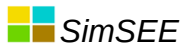

### Modelo de máquina con mínimo técnico.

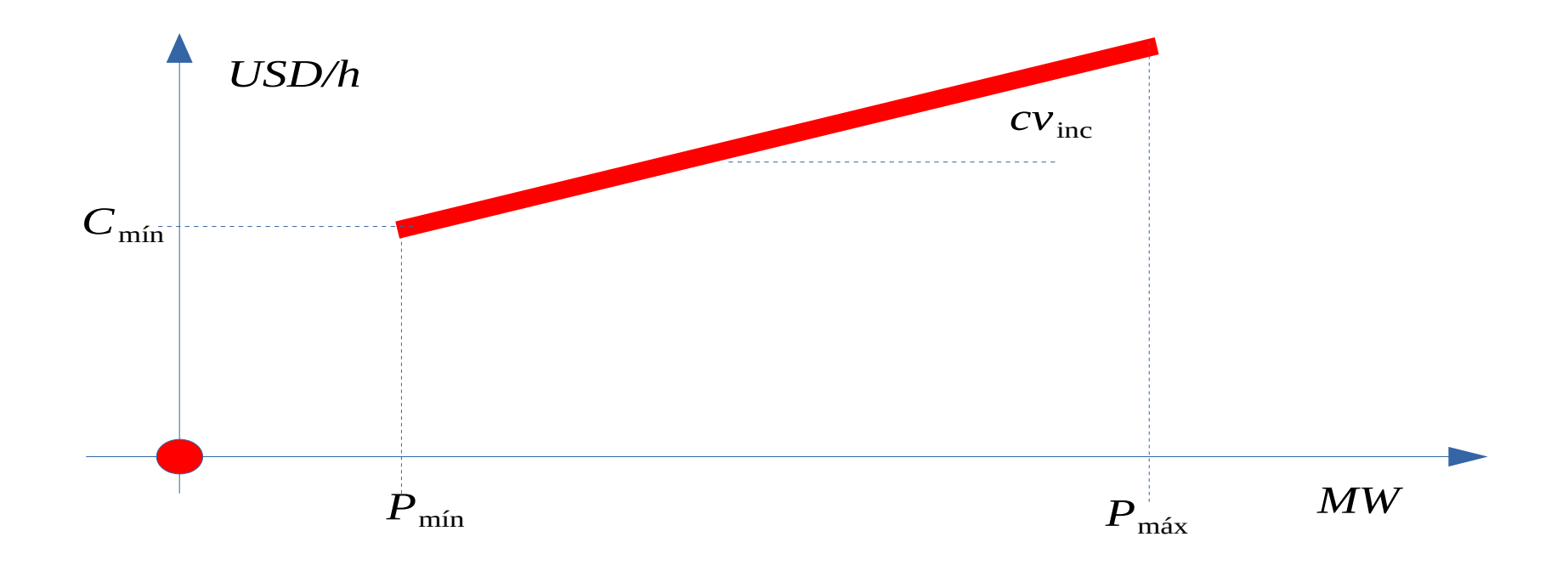

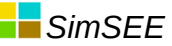

# Modelo de máquina con mínimo técnico. ON/OFF por paso

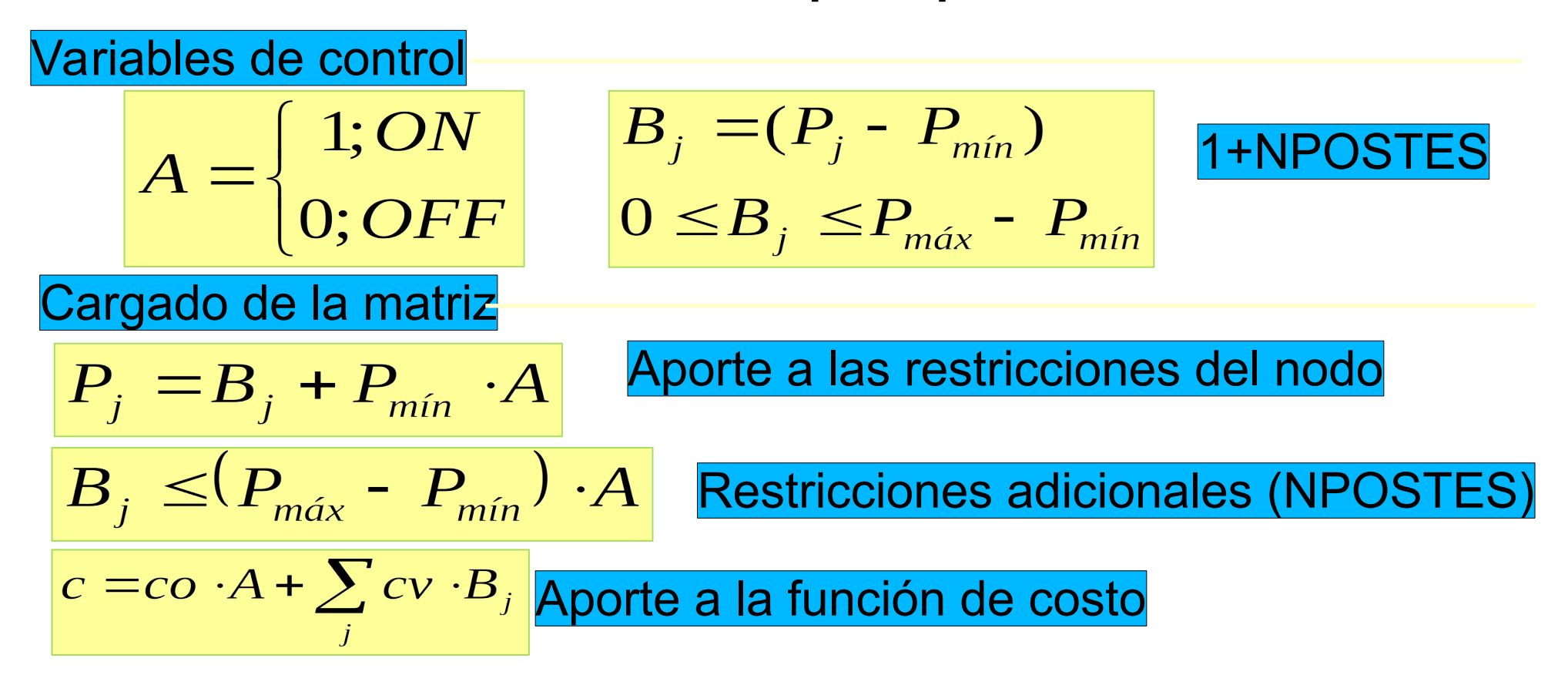

## **Valor de un recurso almacenable**

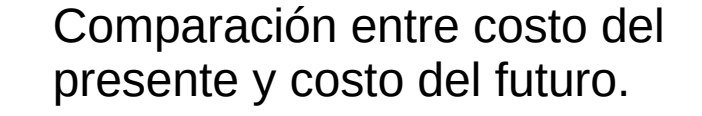

De no haber restricciones para el traslado en el tiempo, el costo marginal sería el mismo en todas las horas del futuro.

INCERTIDUMBRE DEL FUTURO.

MODELOS ESTOCASTICOS

PRONOSTICOS

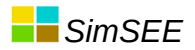

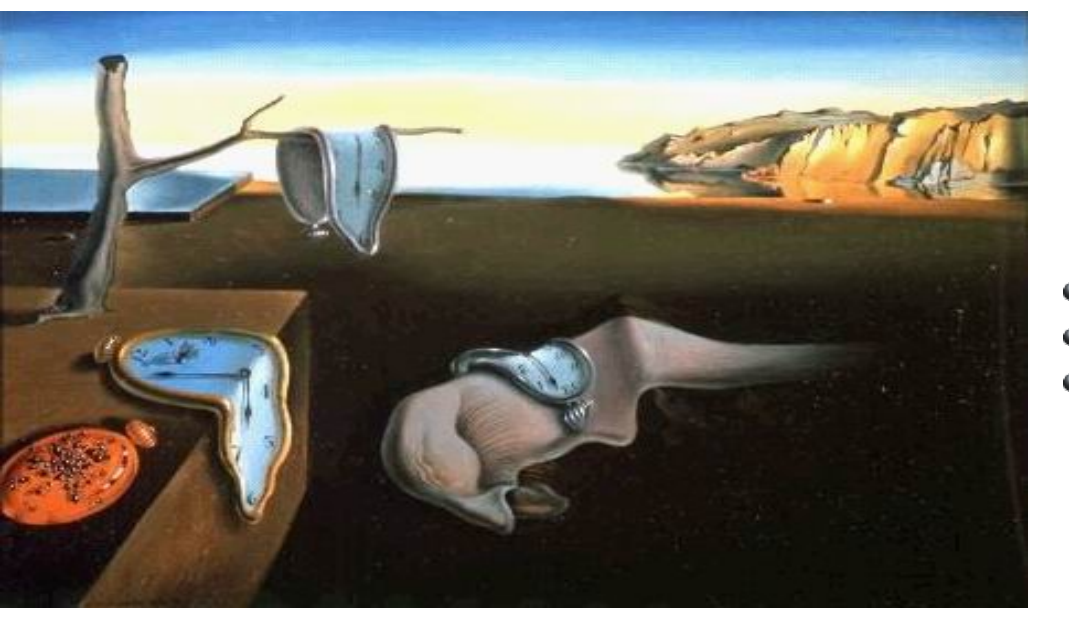

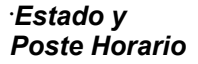

- Los Postes son un desorden del tiempo.  $\bullet$
- Carece de sentido hablar de estado por POSTE HORARIO.  $\bullet$
- El Estado será siempre por Paso de Tiempo y nunca por Poste. $\bullet$

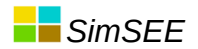

*Sistema Dinámico, Operador y Política de Operación.*

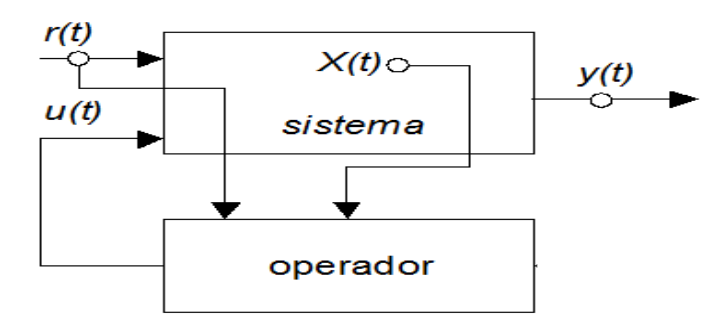

$$
ce_k = ce(x_k, u_k, r_k, k) \quad \text{Costo de etapa} \n x_{k+1} = f(x_k, u_k, r_k, k) \quad \text{Restricción dinámica} \n u_k = p(x_k, r_k, k) \quad \text{Política de operación}
$$

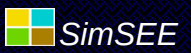

*Valor del STOCK* 

Si pensamos que cada componente del estado *x* representa un stock de un recurso (por ejemplo agua embalsada), las derivadas de CF respecto de cada variable pueden interpretarse como menos el valor que le asignamos a una unidad de stock de esa variable. Generalmente aumentar el stock de un recurso disminuirá el CF por lo que  $\int \frac{1}{\text{valor de } x} e^{-\frac{\partial C F(x, k+1)}{\partial x}}$ negativas.

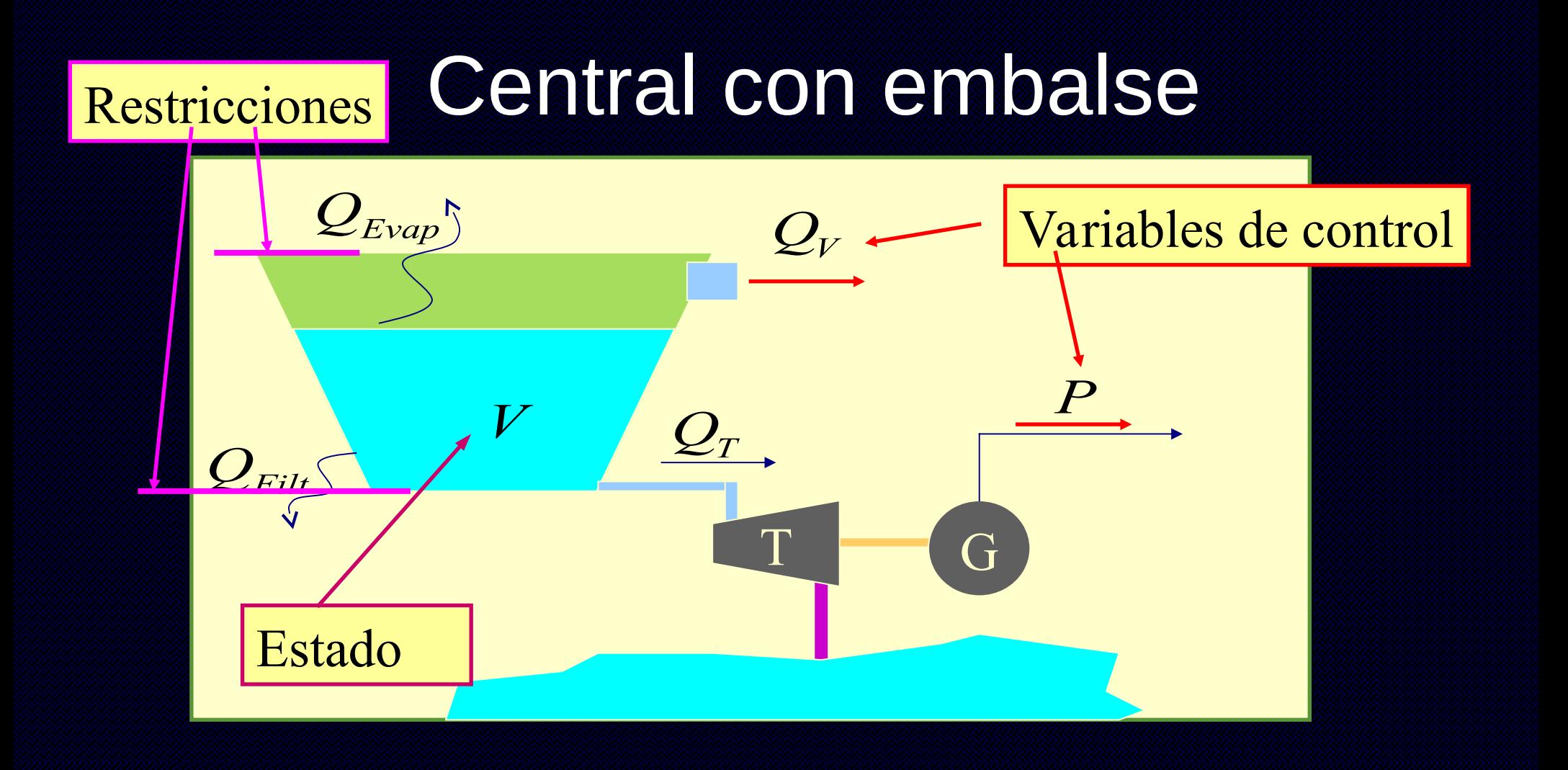

**Central con embeds**  
\n
$$
V_{k+1} = V_k + (Q_A - Q_T - Q_V - Q_{Evap} - Q_{Filt})\Delta T
$$
\n
$$
0 \leq V_{k+1} \leq V_{m\acute{a}x}
$$
\n
$$
Q_T = \frac{P}{ce(h)}
$$
\n
$$
Costo = ... + cva \cdot (Q_A - Q_T - Q_V - Q_{Evap} - Q_{Filt})\Delta T + ...
$$

$$
cva = -q \frac{\partial CF(x_k, k+1)}{\partial V}
$$

$$
x_k^T = [x_{1,k}, x_{2,k}, \dots, Y_k, \dots]
$$

# Central con embalse

- Curva cota-volumen.
- Curva de vertimiento admisible.
- Restricción de mínimo caudal erogado.

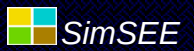

*Ejemplo CF(Bonete, EH)*

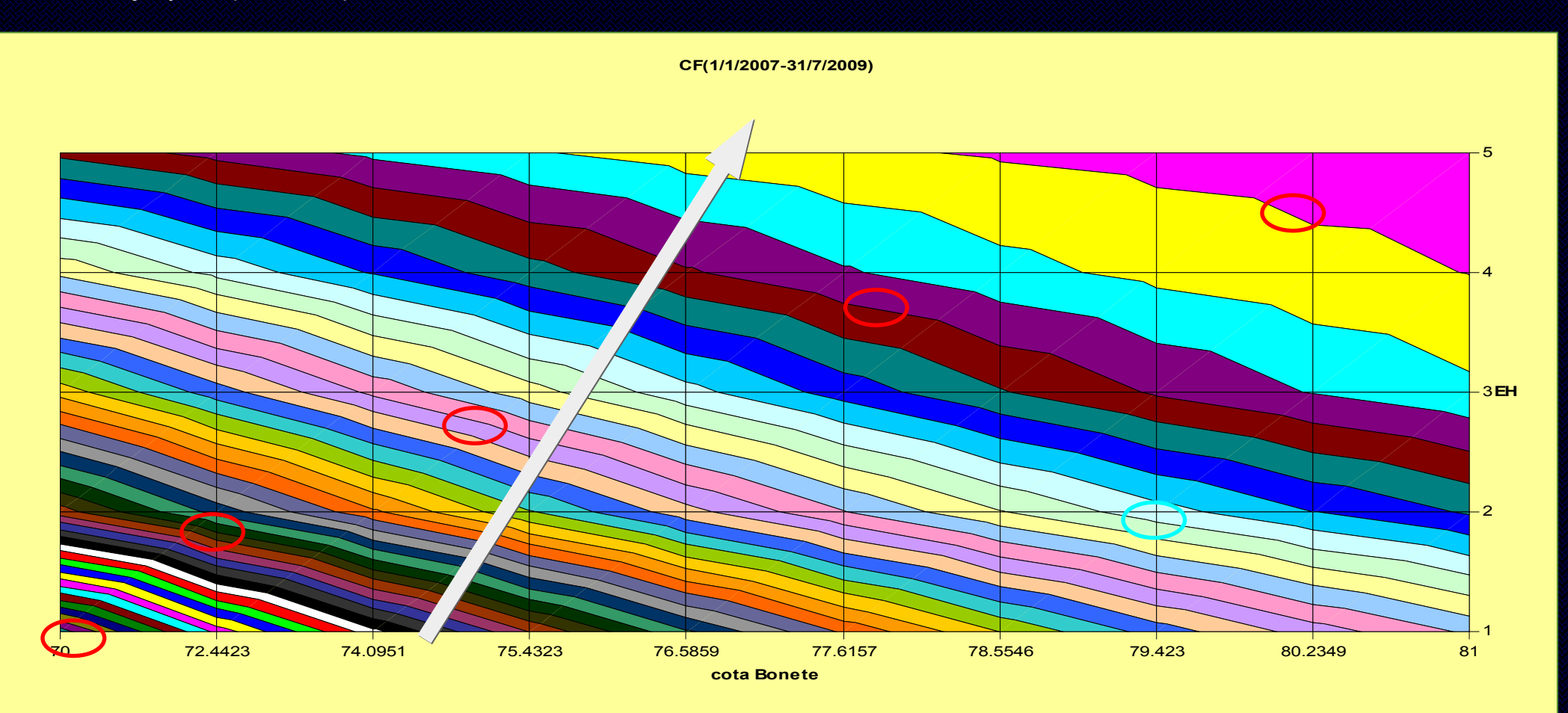

### *Optimización Con-Sorteos vs. Sin-Sorteos. Valor del Agua de Bonete vs. máquinas del Sistema.*

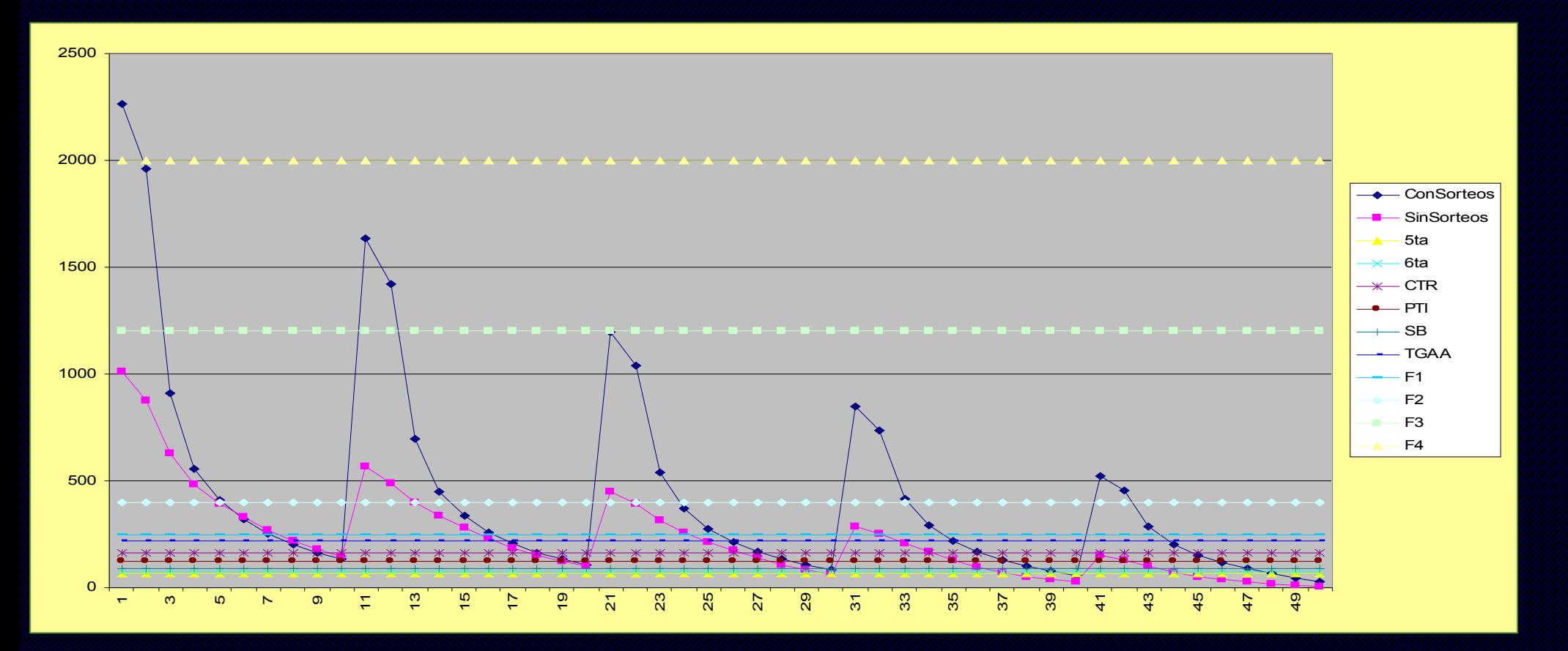

*SimSEE*